# **python\_ics Documentation**

*Release 2.5*

**David Rebbe**

**May 30, 2018**

## **Contents**

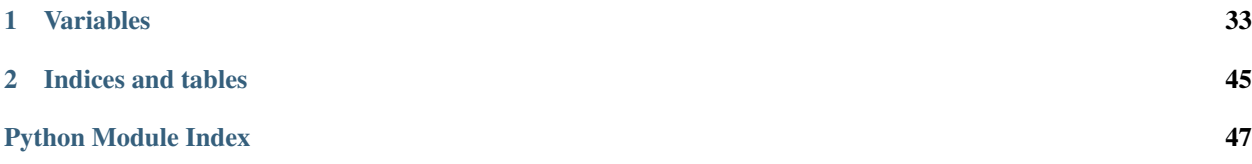

<span id="page-4-2"></span>Python C Code module for interfacing to the icsneo40 dynamic library. Code tries to respect PEP 8 [\(http://python.org/](http://python.org/dev/peps/pep-0008) [dev/peps/pep-0008\)](http://python.org/dev/peps/pep-0008). Function naming convention does not follow the tradition c style icsneo40 naming convention as pyics module name acts as the namespace (icsneo portion of the function) and function names are suppose to be lowercase with underscores instead of mixedCase like icsneo API.

## C API can be mimiced almost identically by doing the following:

```
>>> import ics as icsneo
>>> devices = icsneo.FindNeoDevices()
>>> for device in devices:
... print(device.Name, device.SerialNumber)
...
neoVI FIRE 59886
```
Recommended *Python* way by doing the following:

```
>>> import ics
>>> devices = ics.find_devices()
>>> for device in devices:
... print(device.Name, device.SerialNumber)
...
neoVI FIRE 59886
```
It should be noted that  $ics.Neolecule$  is used a little bit differently than the C API.  $ics.Neolecule$  contains two extra members:

```
ics.NeoDevice.AutoHandleClose and ics.NeoDevice._Handle
```
The handle normally returned from *icsneoOpenNeoDevice()* is stored inside \_Handle and setting AutoHandleClose to True (Default) will automatically close the handle when the  $ics$ . NeoDevice goes out of scope.

Installation:

pip install python\_ics

<https://pypi.python.org/pypi/python-ics>

```
exception ics.ArgumentError
```
Bases: Exception

- <span id="page-4-0"></span>**exception** ics.**RuntimeError** Bases: Exception
- <span id="page-4-1"></span>**class** ics.**ApiFirmwareInfo**
	- Bases: object

ApiFirmwareInfo object

**iAppMajor**

**iAppMinor**

**iBoardRevMajor**

**iBoardRevMinor**

**iBootLoaderVersionMajor**

**iBootLoaderVersionMinor**

**iMainFirmChkSum**

**iMainFirmDateDay**

**iMainFirmDateHour**

<span id="page-5-0"></span>**iMainFirmDateMin**

**iMainFirmDateMonth**

**iMainFirmDateSecond**

**iMainFirmDateYear**

**iMainVnetHWrevMajor**

**iMainVnetHWrevMinor**

**iMainVnetSRAMSize**

**iManufactureDay**

**iManufactureMonth**

**iManufactureYear**

#### **iType**

**class** ics.**CanFdSettings** Bases: object

CanFdSettings object

**FDBRP**

**FDBaudrate**

**FDMode**

**FDTqProp**

**FDTqSeg1**

**FDTqSeg2**

**FDTqSync**

**class** ics.**CanSettings**

Bases: object

CanSettings object

#### **BRP**

## **Baudrate**

The bit rate of a CAN channel can be selected from a list of common bit rates Write the correct enumeration for the desired bit rate and ensure that SetBaudrate is 1(auto)

## **Mode**

CAN controller mode when the neoVI device goes online or runs a CoreMini script. Normal=0 Disabled=1 Listen Only=3 Listen All=7

### **SetBaudrate**

The bit rate of a CAN channel can be selected one of two ways. It can either be selected from a list of common bit rates (SetBaudrate=1) or the user can specify the CAN timing parameters (SetBaudrate=0)

## **TqProp**

Propagation delay

## **TqSeg1**

Phase 1 segment

## **TqSeg2**

Phase 2 segment

## <span id="page-6-0"></span>**TqSync**

Syncro jump width

## **auto\_baud**

Enables the auto bitrate feature.  $1 =$  enable,  $0 =$  disable.

## **innerFrameDelay25us**

## **transceiver\_mode** Currently Not used.

**class** ics.**CyanSettings**

Bases: object

CyanSettings object

## **ain\_sample\_period**

## **ain\_threshold**

### **can1**

ics.CanSettings Object

## **can2**

ics.CanSettings Object

### **can3**

ics.CanSettings Object

#### **can4**

ics.CanSettings Object

#### **can5**

ics.CanSettings Object

#### **can6**

ics.CanSettings Object

#### **can7**

ics.CanSettings Object

#### **can8**

ics.CanSettings Object

#### **can\_switch\_mode**

**canfd1**

ics.CanFdSettings Object

#### **canfd2**

ics.CanFdSettings Object

## **canfd3**

ics.CanFdSettings Object

#### **canfd4**

ics.CanFdSettings Object

#### **canfd5**

ics.CanFdSettings Object

## **canfd6**

ics.CanFdSettings Object

## <span id="page-7-0"></span>**canfd7**

ics.CanFdSettings Object

## **canfd8**

ics.CanFdSettings Object

**digitalIoThresholdEnable**

## **digitalIoThresholdTicks**

**disableUsbCheckOnBoot**

## **enableLatencyTest**

**ethernet** ics.EthernetSettings Object

### **idle\_wakeup\_network\_enables\_3**

### **iso15765\_separation\_time\_offset**

**iso9141\_kwp\_settings\_1** Iso9141Keyword2000Settings Object

**iso9141\_kwp\_settings\_2** Iso9141Keyword2000Settings Object

**iso9141\_kwp\_settings\_3** Iso9141Keyword2000Settings Object

**iso9141\_kwp\_settings\_4** Iso9141Keyword2000Settings Object

**iso\_msg\_termination\_1** 0 - use inner frame time, 1 - GME CIM-SCL

**iso\_msg\_termination\_2** 0 - use inner frame time, 1 - GME CIM-SCL

**iso\_msg\_termination\_3** 0 - use inner frame time, 1 - GME CIM-SCL

### **iso\_msg\_termination\_4** 0 - use inner frame time, 1 - GME CIM-SCL

- **iso\_parity\_1** 0 - no parity, 1 - event, 2 - odd
- **iso\_parity\_2**

0 - no parity, 1 - event, 2 - odd

**iso\_parity\_3** 0 - no parity, 1 - event, 2 - odd

## **iso\_parity\_4**

0 - no parity, 1 - event, 2 - odd

## **lin1**

ics.LinSettings Object

**lin2**

ics.LinSettings Object

## **lin3**

ics.LinSettings Object

## <span id="page-8-0"></span>**lin4**

ics.LinSettings Object

#### **lin5**

ics.LinSettings Object

## **lin6**

ics.LinSettings Object

## **lsft1**

ics.CanSettings Object

## **lsft2**

ics.CanSettings Object

**misc\_io\_analog\_enable**

**misc\_io\_initial\_ddr**

## **misc\_io\_initial\_latch**

**misc\_io\_on\_report\_events**

**misc\_io\_report\_period**

**network\_enabled\_on\_boot**

**network\_enables**

**network\_enables\_2**

**network\_enables\_3**

**perf\_en**

**pwr\_man\_enable**

**pwr\_man\_timeout**

**reserved**

## **slaveVnetA**

**slaveVnetB**

## **swcan1**

ics.SWCanSettings Object

## **swcan2**

ics.SWCanSettings Object

## **termination\_enables**

**text\_api** ics.TextApiSettings Object

## **class** ics.**EthernetSettings**

Bases: object

EthernetSettings object

**auto\_neg**

**duplex**

**led\_mode**

**link\_speed**

#### <span id="page-9-1"></span>**rsvd**

### <span id="page-9-0"></span>**class** ics.**FireSettings** Bases: object

FireSettings object

## **ain\_sample\_period**

## **ain\_threshold**

### **can1**

ics.CanSettings Object

### **can2**

ics.CanSettings Object

### **can3**

ics.CanSettings Object

## **can4**

ics.CanSettings Object

### **cgi\_baud**

**cgi\_chksum\_enable**

## **cgi\_enable\_reserved**

**cgi\_rx\_ifs\_bit\_times**

### **cgi\_tx\_ifs\_bit\_times**

### **fast\_init\_network\_enables\_1**

#### **fast\_init\_network\_enables\_2**

## **iso15765\_separation\_time\_offset**

## **iso9141\_kwp\_enable\_reserved**

**iso9141\_kwp\_settings** Iso9141Keyword2000Settings Object

## **iso9141\_kwp\_settings\_2** Iso9141Keyword2000Settings Object

**iso9141\_kwp\_settings\_3** Iso9141Keyword2000Settings Object

## **iso9141\_kwp\_settings\_4** Iso9141Keyword2000Settings Object

## **iso\_msg\_termination** 0 - use inner frame time, 1 - GME CIM-SCL

- **iso\_msg\_termination\_2** 0 - use inner frame time, 1 - GME CIM-SCL
- **iso\_msg\_termination\_3** 0 - use inner frame time, 1 - GME CIM-SCL

## **iso\_msg\_termination\_4** 0 - use inner frame time, 1 - GME CIM-SCL

## **iso\_parity** 0 - no parity, 1 - event, 2 - odd

<span id="page-10-0"></span>**iso\_parity\_2** 0 - no parity, 1 - event, 2 - odd **iso\_parity\_3** 0 - no parity, 1 - event, 2 - odd **iso\_parity\_4** 0 - no parity, 1 - event, 2 - odd **iso\_tester\_pullup\_enable lin1** ics.LinSettings Object **lin2** ics.LinSettings Object **lin3** ics.LinSettings Object **lin4** ics.LinSettings Object **lsft** ics.CanSettings Object **misc\_io\_analog\_enable misc\_io\_initial\_ddr misc\_io\_initial\_latch misc\_io\_on\_report\_events misc\_io\_report\_period network\_enabled\_on\_boot network\_enables network\_enables\_2 perf\_en pwm\_man\_timeout pwr\_man\_enable swcan** ics.SWCanSettings Object **text\_api** ics.TextApiSettings Object **uart** ics.UartSettings Object **uart2** ics.UartSettings Object **vnetBits class** ics.**Iso9141Keyword2000InitSteps**

Bases: object

Iso9141Keyword2000InitSteps object

<span id="page-11-2"></span>**k l time\_500us class** ics.**Iso9141Keyword2000Settings** Bases: object Iso9141Keyword2000Settings object **Baudrate brgh chksum\_enabled init\_steps** Tuple of Iso9141Keyword2000InitSteps **p2\_500us p3\_500us p4\_500us spbrg class** ics.**LinSettings** Bases: object LinSettings object **Baudrate MasterResistor Mode brgh spbrg class** ics.**NeoDevice** Bases: object NeoDevice object **AutoHandleClose** When NeoDevice is freed the handle will automatically be closed, if true. **DeviceType Handle IsOpen** This contains the handle returned from icsneoOpenDevice() API. If uncertain, don't use this.

#### <span id="page-11-1"></span><span id="page-11-0"></span>**MaxAllowedClients**

#### **Name**

String describing DeviceType, extension to Python api only.

## **NumberOfClients**

## **SerialNumber**

### <span id="page-12-0"></span>**class** ics.**OpEthGeneralSettings**

Bases: object

OpEthGeneralSettings object

## **bEnReportLinkQuality**

**bTapEnPtp**

**bTapEnSwitch**

**reserved0**

**tapPair0**

**tapPair1**

**tapPair2**

**tapPair3**

**tapPair4**

**tapPair5**

## **ucInterfaceType**

## **class** ics.**OpEthSettings**

Bases: object

OpEthSettings object

#### **preemption\_en**

**reserved0**

## **ucConfigMode**

**class** ics.**RadGalaxySettings**

Bases: object

RadGalaxySettings object

## **ain\_sample\_period**

## **ain\_threshold**

#### **can1**

ics.CanSettings Object

## **can2**

ics.CanSettings Object

## **can3**

ics.CanSettings Object

## **can4**

ics.CanSettings Object

#### **can5**

ics.CanSettings Object

## **can6**

ics.CanSettings Object

#### **can7**

ics.CanSettings Object

#### <span id="page-13-0"></span>**can8**

ics.CanSettings Object

## **can\_switch\_mode**

#### **canfd1**

ics.CanFdSettings Object

## **canfd2**

ics.CanFdSettings Object

## **canfd3**

ics.CanFdSettings Object

**canfd4**

ics.CanFdSettings Object

#### **canfd5**

ics.CanFdSettings Object

## **canfd6**

ics.CanFdSettings Object

#### **canfd7**

ics.CanFdSettings Object

## **canfd8**

ics.CanFdSettings Object

#### **idle\_wakeup\_network\_enables\_1**

## **idle\_wakeup\_network\_enables\_2**

## **idle\_wakeup\_network\_enables\_3**

#### **iso15765\_separation\_time\_offset**

**iso9141\_kwp\_settings\_1** Iso9141Keyword2000Settings Object

## **iso\_msg\_termination\_1** 0 - use inner frame time, 1 - GME CIM-SCL

**iso\_parity\_1**

## 0 - no parity, 1 - event, 2 - odd

**lin1**

ics.LinSettings Object

## **misc\_io\_analog\_enable**

**misc\_io\_initial\_ddr**

## **misc\_io\_initial\_latch**

**misc\_io\_on\_report\_events**

#### **misc\_io\_report\_period**

**network\_enabled\_on\_boot**

#### **network\_enables**

**network\_enables\_2**

**network\_enables\_3**

## <span id="page-14-0"></span>**opEth1**

ics.OpEthSettings Object

## **opEth10**

ics.OpEthSettings Object

## **opEth11**

ics.OpEthSettings Object

## **opEth12**

ics.OpEthSettings Object

### **opEth2**

ics.OpEthSettings Object

## **opEth3**

ics.OpEthSettings Object

### **opEth4**

ics.OpEthSettings Object

## **opEth5**

ics.OpEthSettings Object

## **opEth6**

ics.OpEthSettings Object

## **opEth7**

ics.OpEthSettings Object

## **opEth8**

ics.OpEthSettings Object

## **opEth9**

ics.OpEthSettings Object

## **opEthGen**

ics.OpEthGeneralSettings Object

## **perf\_en**

## **pwr\_man\_enable**

#### **pwr\_man\_timeout**

## **swcan1**

ics.SWCanSettings Object

### **swcan2**

ics.SWCanSettings Object

## **text\_api**

ics.TextApiSettings Object

## **class** ics.**SWCanSettings**

Bases: object

SWCanSettings object

## **BRP**

## **Baudrate**

The bit rate of a CAN channel can be selected from a list of common bit rates Write the correct enumeration for the desired bit rate and ensure that SetBaudrate is 1(auto)

#### <span id="page-15-1"></span>**Mode**

CAN controller mode when the neoVI device goes online or runs a CoreMini script. Normal=0 Disabled=1 Listen Only=3 Listen All=7

## **RESERVED**

### **SetBaudrate**

The bit rate of a CAN channel can be selected one of two ways. It can either be selected from a list of common bit rates (SetBaudrate=1) or the user can specify the CAN timing parameters (SetBaudrate=0)

## **TqProp**

Propagation delay

### **TqSeg1**

Phase 1 segment

#### **TqSeg2**

Phase 2 segment

## **TqSync**

Syncro jump width

## **auto\_baud**

Enables the auto bitrate feature.  $1 =$  enable,  $0 =$  disable.

## **high\_speed\_auto\_switch**

## **transceiver\_mode**

Currently Not used.

### <span id="page-15-0"></span>**class** ics.**SpyMessage**

Bases: object

SpyMessage object

### **AckBytes**

#### **ArbIDOrHeader**

## **Data**

**DescriptionID** Not Used

#### **ExtraDataPtr**

#### **ExtraDataPtrEnabled**

**MessagePieceID**

#### Not Used

## **MiscData**

#### **NetworkID**

This value is used to identify which network this message was received on.

## **NodeID**

Not Used

#### **NumberBytesData**

Holds the number of bytes in the Data(1 to 8) array or the number of bytes in a CAN remote frame (The DLC).

## **NumberBytesHeader**

Used for J1850/ISO messages. It indicates how many bytes are stored in the Header(1 to 4) array.

### <span id="page-16-1"></span>**Protocol**

Valid values are SPY\_PROTOCOL\_CAN, SPY\_PROTOCOL\_J1850VPW, and SPY\_PROTOCOL\_ISO9141.

#### **StatusBitField**

**StatusBitField2**

## **StatusBitField3**

### **StatusBitField4**

### **TimeHardware**

Hardware time stamp. The TimeStamp is reset on device open

## **TimeHardware2**

Hardware time stamp. The TimeStamp is reset on device open

## **TimeStampHardwareID**

This is an identifier of what type of hardware timestamp is used. Since neoVI's timestamp is always the same, this doesn't change.

## **TimeStampSystemID**

This is an identifier of what type of system timestamp is used. Since WIN32 neoVI's timestamp is always the same, from the timeGetTime API, this doesn't change.

#### **TimeSystem**

TimeSystem is loaded with the value received from the timeGetTime call in the WIN32 multimedia API.

#### **TimeSystem2**

TimeSystem is loaded with the value received from the timeGetTime call in the WIN32 multimedia API.

#### **noExtraDataPtrCleanup**

Tells Python to not clean up ExtraDataPtrMemory, If this is enabled. Ignore, if unsure.

#### <span id="page-16-0"></span>**class** ics.**SpyMessageJ1850**

Bases: object

SpyMessageJ1850 object

## **AckBytes**

**Data**

**DescriptionID** Not Used

## **ExtraDataPtr**

## **ExtraDataPtrEnabled**

#### **Header**

**MessagePieceID** Not Used

## **MiscData**

## **NetworkID**

This value is used to identify which network this message was received on.

## **NodeID**

Not Used

#### <span id="page-17-0"></span>**NumberBytesData**

Holds the number of bytes in the Data(1 to 8) array or the number of bytes in a CAN remote frame (The DLC).

## **NumberBytesHeader**

Used for J1850/ISO messages. It indicates how many bytes are stored in the Header(1 to 4) array.

#### **Protocol**

Valid values are SPY\_PROTOCOL\_CAN, SPY\_PROTOCOL\_J1850VPW, and SPY\_PROTOCOL\_ISO9141.

### **StatusBitField**

**StatusBitField2**

**StatusBitField3**

## **StatusBitField4**

## **TimeHardware**

Hardware time stamp. The TimeStamp is reset on device open

#### **TimeHardware2**

Hardware time stamp. The TimeStamp is reset on device open

#### **TimeStampHardwareID**

This is an identifier of what type of hardware timestamp is used. Since neoVI's timestamp is always the same, this doesn't change.

#### **TimeStampSystemID**

This is an identifier of what type of system timestamp is used. Since WIN32 neoVI's timestamp is always the same, from the timeGetTime API, this doesn't change.

#### **TimeSystem**

TimeSystem is loaded with the value received from the timeGetTime call in the WIN32 multimedia API.

#### **TimeSystem2**

TimeSystem is loaded with the value received from the timeGetTime call in the WIN32 multimedia API.

## **noExtraDataPtrCleanup**

Tells Python to not clean up ExtraDataPtrMemory, If this is enabled. Ignore, if unsure.

#### **class** ics.**TextApiSettings**

Bases: object

TextApiSettings object

#### **can1\_options**

Sets the length of the Arbitration ID's. Set to 1 for Extended and 0 for Standard

### **can1\_rx\_id**

Sets or Reads the Arbitration ID for Sending Receiving API commands

## **can1\_tx\_id**

Sets or Reads the Arbitration ID for Sending Text API commands

**can2\_options**

**can2\_rx\_id**

**can2\_tx\_id**

**can3\_options**

**can3\_rx\_id**

<span id="page-18-1"></span>**can3\_tx\_id**

**can4\_options**

**can4\_rx\_id**

**can4\_tx\_id**

## **network\_enables**

Bitfield telling which netowrk to support Text API.

## **class** ics.**UartSettings**

Bases: object

UartSettings object

#### **Baudrate**

Holds the baud rate for the UART Connection. An example value could be 10417 or 9600

## **bOptions**

Bitfield containing UART Options Invert TX=1, Invert RX=2, Half Duplex=4

## **brgh**

#### **flow\_control**

Set to 0 for no flow control and 1 for simple CTS RTS

#### **parity**

Sets the Parity type. Valid values are None=0, Even=1, Odd=2

## **reserved\_1**

#### **spbrg**

### **stop\_bits**

Sets the number of stop bits to use. Valid values are One=1, Two=2

#### <span id="page-18-0"></span>**class** ics.**Vcan3Settings**

Bases: object

Vcan3Settings object

#### **can1**

ics.CanSettings Object

#### **can2**

ics.CanSettings Object

### **iso15765\_separation\_time\_offset**

**misc\_io\_initial\_ddr**

#### **misc\_io\_initial\_latch**

**misc\_io\_on\_report\_events**

## **misc\_io\_report\_period**

**network\_enabled\_on\_boot**

**network\_enables**

## **perf\_en**

**class** ics.**VcanRFSettings** Bases: object

VcanRFSettings object

#### <span id="page-19-0"></span>**can1**

ics.CanSettings Object

#### **can2**

ics.CanSettings Object

## **can3**

ics.CanSettings Object

#### **can4**

ics.CanSettings Object

## **idle\_wakeup\_network\_enables\_1**

### **idle\_wakeup\_network\_enables\_2**

**iso15765\_separation\_time\_offset**

### **iso9141\_kwp\_enable\_reserved**

```
iso9141_kwp_settings
    ics.Iso9141Keyword2000Settings Object
```

```
iso9141_kwp_settings_2
    ics.Iso9141Keyword2000Settings Object
```
**iso\_msg\_termination** 0 - use inner frame time, 1 - GME CIM-SCL

```
iso_msg_termination_2
    0 - use inner frame time, 1 - GME CIM-SCL
```
#### **iso\_parity**

0 - no parity, 1 - event, 2 - odd

```
iso_parity_2
    0 - no parity, 1 - event, 2 - odd
```
## **iso\_tester\_pullup\_enable**

#### **lin1**

ics.LinSettings Object

## **lin2**

ics.LinSettings Object

## **misc\_io\_analog\_enable**

```
misc_io_initial_ddr
```

```
misc_io_initial_latch
```

```
misc_io_on_report_events
```

```
misc_io_report_period
```

```
network_enabled_on_boot
```
**network\_enables**

**network\_enables\_2**

```
perf_en
```
## **pwr\_man\_enable**

0 - off, 1 - sleep enabled, 2- idle enabled (fast wakeup)

<span id="page-20-0"></span>**pwr\_man\_timeout**

ics.**ClosePort**()

Note: Identical to PEP8 compliant [ics.close\\_device\(\)](#page-23-0) method.

ics.**FindNeoDevices**()

Note: Identical to PEP8 compliant [ics.find\\_devices\(\)](#page-27-0) method.

ics.**GetDLLVersion**()

Note: Identical to PEP8 compliant [ics.get\\_dll\\_version\(\)](#page-28-0) method.

ics.**GetErrorMessages**()

Note: Identical to PEP8 compliant [ics.get\\_error\\_messages\(\)](#page-28-1) method.

ics.**GetHWFirmwareInfo**()

Note: Identical to PEP8 compliant [ics.get\\_hw\\_firmware\\_info\(\)](#page-29-0) method.

ics.**GetLastAPIError**()

Note: Identical to PEP8 compliant [ics.get\\_last\\_api\\_error\(\)](#page-29-1) method.

ics.**GetMessages**()

Note: Identical to PEP8 compliant [ics.get\\_messages\(\)](#page-29-2) method.

ics.**GetPerformanceParameters**()

Note: Identical to PEP8 compliant  $ics.get\_performance\_parameters()$  method.

ics.**GetRTC**()

<span id="page-21-0"></span>Note: Identical to PEP8 compliant  $ics.get\_rtc()$  method.

ics.**GetSerialNumber**()

Note: Identical to PEP8 compliant [ics.get\\_serial\\_number\(\)](#page-30-2) method.

ics.**OpenNeoDevice**()

Note: Identical to PEP8 compliant [ics.open\\_device\(\)](#page-32-0) method.

ics.**RequestEnterSleepMode**()

Note: Identical to PEP8 compliant  $ics$ .request\_enter\_sleep\_mode() method.

ics.**ScriptClear**()

Note: Identical to PEP8 compliant [ics.coremini\\_clear\(\)](#page-23-1) method.

## ics.**ScriptGetFBlockStatus**()

Note: Identical to PEP8 compliant [ics.coremini\\_get\\_fblock\\_status\(\)](#page-24-0) method.

## ics.**ScriptGetScriptStatus**()

Note: Identical to PEP8 compliant [ics.coremini\\_get\\_status\(\)](#page-24-1) method.

ics.**ScriptLoad**()

Note: Identical to PEP8 compliant [ics.coremini\\_load\(\)](#page-24-2) method.

ics.**ScriptReadAppSignal**()

Note: Identical to PEP8 compliant [ics.coremini\\_read\\_app\\_signal\(\)](#page-24-3) method.

ics.**ScriptReadRxMessage**()

<span id="page-22-0"></span>Note: Identical to PEP8 compliant [ics.coremini\\_read\\_rx\\_message\(\)](#page-25-0) method.

ics.**ScriptReadTxMessage**()

Note: Identical to PEP8 compliant [ics.coremini\\_read\\_tx\\_message\(\)](#page-25-1) method.

ics.**ScriptStart**()

Note: Identical to PEP8 compliant [ics.coremini\\_start\(\)](#page-25-2) method.

ics.**ScriptStartFBlock**()

Note: Identical to PEP8 compliant [ics.coremini\\_start\\_fblock\(\)](#page-25-3) method.

ics.**ScriptStop**()

Note: Identical to PEP8 compliant [ics.coremini\\_stop\(\)](#page-25-4) method.

ics.**ScriptStopFBlock**()

Note: Identical to PEP8 compliant [ics.coremini\\_stop\\_fblock\(\)](#page-26-0) method.

ics.**ScriptWriteAppSignal**()

Note: Identical to PEP8 compliant [ics.coremini\\_write\\_app\\_signal\(\)](#page-26-1) method.

ics.**ScriptWriteRxMessage**()

Note: Identical to PEP8 compliant [ics.coremini\\_write\\_rx\\_message\(\)](#page-26-2) method.

ics.**ScriptWriteTxMessage**()

Note: Identical to PEP8 compliant [ics.coremini\\_write\\_tx\\_message\(\)](#page-26-3) method.

ics.**SetRTC**()

<span id="page-23-2"></span>Note: Identical to PEP8 compliant [ics.set\\_rtc\(\)](#page-34-0) method.

ics.**SetReflashDisplayCallback**()

Note: Identical to PEP8 compliant [ics.set\\_reflash\\_callback\(\)](#page-34-1) method.

ics.**TxMessages**()

Note: Identical to PEP8 compliant [ics.transmit\\_messages\(\)](#page-34-2) method.

ics.**ValidateHObject**()

Note: Identical to PEP8 compliant [ics.validate\\_hobject\(\)](#page-35-0) method.

#### ics.**base36enc**(*serial*)

Converts a decimal serial number to base36.

Args: serial (int): serial number.

Raises: [ics.RuntimeError](#page-4-0)

Returns: Str: Serial Number

**>>>** ics.base36enc(device.SerialNumber) CY0024

#### <span id="page-23-0"></span>ics.**close\_device**(*device*)

Closes the device.

Args: device (ics. NeoDevice): ics. NeoDevice

Raises: [ics.RuntimeError](#page-4-0)

Returns: Error Count (int)

```
>>> for device in ics.find_devices():
... ics.open_device(device)
... # Do something with the device...
... ics.close_device(device)
...
```
Note: ics. NeoDevice will automatically close the device when it goes out of scope.

## <span id="page-23-1"></span>ics.**coremini\_clear**(*device*, *location*)

Clears the CoreMini into the device.

Args: device (ics. NeoDevice): ics. NeoDevice

location (int): Accepts  $ics. SCRIPT\_LOCALION\_FLASH\_MEM, ics.$  $ics. SCRIPT\_LOCALION\_FLASH\_MEM, ics.$ [SCRIPT\\_LOCATION\\_SDCARD](#page-43-0), or ics. SCRIPT\_LOCATION\_VCAN3\_MEM

<span id="page-24-4"></span>Raises: [ics.RuntimeError](#page-4-0)

Returns: None.

```
>>> device = ics.open_device()
>>> ics.coremini_clear(device, ics.SCRIPT_LOCATION_SDCARD)
```
#### <span id="page-24-0"></span>ics.**coremini\_get\_fblock\_status**(*device*, *index*)

Gets the status of a Coremini Function Block at *index* on *device*.

Args: device (ics. NeoDevice): ics. NeoDevice

index (int): Index of the function block.

Raises: [ics.RuntimeError](#page-4-0)

Returns: None on Success.

```
>>> device = ics.open_device()
>>> ics.coremini_get_fblock_status(device, 1)
True
```
#### <span id="page-24-1"></span>ics.**coremini\_get\_status**(*device*)

Gets the status of the CoreMini in the device.

Args: device (ics. NeoDevice): ics. NeoDevice

Raises: [ics.RuntimeError](#page-4-0)

Returns: True if running, otherwise False.

```
>>> device = ics.open_device()
>>> ics.coremini_get_status(device)
>>>
```
<span id="page-24-2"></span>ics.**coremini\_load**(*device*, *coremini*, *location*)

Loads the CoreMini into the device.

Args: device (ics. NeoDevice): ics. NeoDevice

coremini (str/tuple): Use string to load from file, Use Tuple if file data.

location (int): Accepts  $ics.SCRIPT\_LOCALION\_FLASH\_MEM, ics.$  $ics.SCRIPT\_LOCALION\_FLASH\_MEM, ics.$ [SCRIPT\\_LOCATION\\_SDCARD](#page-43-0), or ics. SCRIPT\_LOCATION\_VCAN3\_MEM

Raises: [ics.RuntimeError](#page-4-0)

Returns: None.

```
>>> device = ics.open_device()
>>> ics.coremini_load(device, 'cmvspy.vs3cmb', ics.SCRIPT_LOCATION_SDCARD)
```
#### <span id="page-24-3"></span>ics.**coremini\_read\_app\_signal**(*device*, *index*)

Gets the value of a Coremini application signal at *index* on *device*.

Args: device (ics. NeoDevice): ics. NeoDevice

index (int): Index of the application signal.

Raises: ics. RuntimeError

Returns: int on Success.

```
>>> device = ics.open_device()
>>> ics.coremini_read_app_signal(device, 1)
52
```
<span id="page-25-0"></span>ics.**coremini\_read\_rx\_message**(*device*, *index*, *j1850=False*) Gets the value of a Coremini Message at *index* on *device*.

Args: device (ics. NeoDevice): ics. NeoDevice

index (int): Index of the application signal.

j1850 (bool): Use ics. SpyMessageJ1850 instead.

Raises: [ics.RuntimeError](#page-4-0)

Returns: ics. SpyMessage Success.

```
>>> device = ics.open_device()
>>> msg = ics.coremini_read_tx_message(device, 0)
```
<span id="page-25-1"></span>ics.**coremini\_read\_tx\_message**(*device*, *index*, *j1850=False*) Gets the value of a Coremini Message at *index* on *device*.

Args: device (ics. NeoDevice): ics. NeoDevice

index (int): Index of the application signal.

j1850 (bool): Use [ics.SpyMessageJ1850](#page-16-0) instead.

Raises: [ics.RuntimeError](#page-4-0)

Returns: ics. SpyMessage Success.

```
>>> device = ics.open_device()
>>> msg = ics.coremini_read_tx_message(device, 0)
```
<span id="page-25-2"></span>ics.**coremini\_start**(*device*, *location*)

Starts the CoreMini into the device.

```
Args: device (ics. NeoDevice): ics. NeoDevice
```
location (int): Accepts [ics.SCRIPT\\_LOCATION\\_FLASH\\_MEM](#page-42-0), [ics.](#page-43-0) [SCRIPT\\_LOCATION\\_SDCARD](#page-43-0), or ics. SCRIPT\_LOCATION\_VCAN3\_MEM

Raises: [ics.RuntimeError](#page-4-0)

Returns: None.

```
>>> device = ics.open_device()
>>> ics.coremini_start(device, ics.SCRIPT_LOCATION_SDCARD)
```
## <span id="page-25-3"></span>ics.**coremini\_start\_fblock**(*device*, *index*)

Starts a Coremini Function Block at *index* on *device*.

Args: device (ics. NeoDevice): ics. NeoDevice

index (int): Index of the function block.

Raises: [ics.RuntimeError](#page-4-0)

<span id="page-25-4"></span>Returns: None on Success.

**>>>** device = ics.open\_device() **>>>** ics.coremini\_start\_fblock(device, 1)

## <span id="page-26-4"></span>ics.**coremini\_stop**(*device*)

Stops the CoreMini into the device.

Args: device (ics. NeoDevice): ics. NeoDevice

Raises: [ics.RuntimeError](#page-4-0)

#### Returns: None.

**>>>** device = ics.open\_device() **>>>** ics.coremini\_stop(device)

## <span id="page-26-0"></span>ics.**coremini\_stop\_fblock**(*device*, *index*)

Stops a Coremini Function Block at *index* on *device*.

Args: device (ics. NeoDevice): ics. NeoDevice

index (int): Index of the function block.

Raises: [ics.RuntimeError](#page-4-0)

Returns: None on Success.

```
>>> device = ics.open_device()
>>> ics.coremini_stop_fblock(device, 1)
```
## <span id="page-26-1"></span>ics.**coremini\_write\_app\_signal**(*device*, *index*, *value*) Sets the value of a Coremini application signal at *index* on *device*.

Args: device (ics. NeoDevice): ics. NeoDevice

index (int): Index of the application signal.

value (int): New value of the application signal.

Raises: [ics.RuntimeError](#page-4-0)

Returns: None on Success.

```
>>> device = ics.open_device()
>>> ics.coremini_write_app_signal(device, 1, 52)
>>>
```
<span id="page-26-2"></span>ics.**coremini\_write\_rx\_message**(*device*, *index*, *TODO*) TODO

<span id="page-26-3"></span>ics.**coremini\_write\_tx\_message**(*device*, *index*, *msg*) TODO

ics.**create\_neovi\_radio\_message**(*Relay1*, *Relay2*, *Relay3*, *Relay4*, *Relay5*, *LED6*, *LED5*, *MSB\_report\_rate*, *LSB\_report\_rate*, *analog\_change\_report\_rate*, *relay\_timeout*)

Python API only. Generates data bytes for use with neoVI RADI/O CAN Messages

Kwargs: Relay1 (boolean): Enable/Disable Relay1

Relay2 (boolean): Enable/Disable Relay2

Relay3 (boolean): Enable/Disable Relay3

Relay4 (boolean): Enable/Disable Relay4

Relay5 (boolean): Enable/Disable Relay5

LED5 (boolean): Enable/Disable LED5

<span id="page-27-4"></span>LED6 (boolean): Enable/Disable LED6

MSB\_report\_rate (int): MSB Report Rate in ms (0-255)

LSB\_report\_rate (int): LSB Report Rate in ms (0-255)

analog\_change\_report\_rate (int): Analog change report rate

relay timeout (int): Relay Timeout  $(0-255)*255ms$ 

#### Returns:

Tuple of data bytes for use with  $ics$ . SpyMessage

Raises: [ics.RuntimeError](#page-4-0)

```
>>> msg = ics.SpyMessage()
>>> msg.Data = ics.create_neovi_radio_message(Relay1=True, Relay4=False,
˓→LED6=True, MSB_report_rate=10)
>>> msg.Data
(65, 10, 0, 0, 0)
```
<span id="page-27-0"></span>ics.**find\_devices**(*device\_type=ics.NEODEVICE\_ALL*)

Args: device\_type (int): Accepts ics.NEODEVICE\_\* Macros

stOptionsOpenNeoEx (int): Usually ics.NETID\_CAN, if needed

Raises: [ics.RuntimeError](#page-4-0)

Returns: Tuple of ics. NeoDevice for use in ics. open\_device()

```
>>> for device in ics.find_devices():
... print(device.Name, device.SerialNumber)
...
neoVI FIRE 59886
```
## <span id="page-27-1"></span>ics.**firmware\_update\_required**(*device*)

Determines if the device firmware needs flashing.

Args: device (ics. NeoDevice): ics. NeoDevice

Raises: [ics.RuntimeError](#page-4-0)

Returns: Boolean: True on success, False on failure.

**>>>** ics.force\_firmware\_update(device) True

<span id="page-27-2"></span>ics.**force\_firmware\_update**(*device*)

Forces the device to flash firmware.

Args: device (ics. NeoDevice): ics. NeoDevice

Raises: [ics.RuntimeError](#page-4-0)

Returns: Boolean: True on success, False on failure.

**>>>** ics.force\_firmware\_update(device) True

### <span id="page-27-3"></span>ics.**get\_backup\_power\_enabled**(*device*)

Returns the device backup power enabled for the device.

<span id="page-28-5"></span>Args: device (ics. NeoDevice): ics. NeoDevice

Raises: [ics.RuntimeError](#page-4-0)

Returns: Boolean: True on success, False on failure.

<span id="page-28-2"></span>ics.**get\_backup\_power\_ready**(*device*)

Returns the device backup power is ready for the device.

Args: device (ics. NeoDevice): ics. NeoDevice

Raises: [ics.RuntimeError](#page-4-0)

Returns: Boolean: True on success, False on failure.

## <span id="page-28-4"></span>ics.**get\_device\_settings**(*device*)

Gets the settings in the device.

Args: device (ics. NeoDevice): ics. NeoDevice

Raises: [ics.RuntimeError](#page-4-0)

Returns: ics. Vcan3Settings or ics. FireSettings.

```
>>> device = ics.open_device()
>>> settings = ics.get_device_settings(device)
>>> type(settings)
<class 'ics.FireSettings'>
>>>
```
## <span id="page-28-3"></span>ics.**get\_dll\_firmware\_info**(*device*)

Returns the DLL firmware info for the device.

Args: device (ics. NeoDevice): ics. NeoDevice

Raises: [ics.RuntimeError](#page-4-0)

Returns: ([ics.ApiFirmwareInfo](#page-4-1))

```
>>> device = ics.open_device()
>>> info = ics.get_dll_firmware_info(device)
>>> info.iAppMajor
7
>>> info.iAppMinor
55
>>>
```
<span id="page-28-0"></span>ics.**get\_dll\_version**(*device*)

Gets the DLL version.

Args: None

Raises: [ics.RuntimeError](#page-4-0)

Returns: Int: DLL Version

**>>>** ics.get\_dll\_version() 700

## <span id="page-28-1"></span>ics.**get\_error\_messages**(*device*[, *j1850*, *timeout*])

Gets the error message(s) on the device.

Args: device (ics. NeoDevice): ics. NeoDevice

```
ics.RuntimeError
```
<span id="page-29-3"></span>Returns: list of tuple`s. :class: `tuple contents: (error number, description short, description long, severity, restart needed)

```
>>> device = ics.open_device()
>>> errors = ics.get_error_messages(device)
```
#### <span id="page-29-0"></span>ics.**get\_hw\_firmware\_info**(*device*)

Returns the device firmware info for the device.

Args: device (ics. NeoDevice): ics. NeoDevice

```
Raises: ics.RuntimeError
```

```
Returns: (ics.ApiFirmwareInfo)
```

```
>>> device = ics.open_device()
>>> info = ics.get_hw_firmware_info(device)
>>> info.iAppMajor
7
>>> info.iAppMinor
55
>>>
```
#### <span id="page-29-1"></span>ics.**get\_last\_api\_error**(*device*)

Gets the error message from the last API call.

Args: device (ics. NeoDevice): ics. NeoDevice

```
Raises: ics.RuntimeError
```
Returns: Tuple: (error, description short, description long, severity, restart needed)

```
>>> device = ics.open_device()
>>> try:
... msg = ics.coremini_read_tx_message(device, 0)
... except ics.RuntimeError as ex:
... print(ex)
... print(ics.get_last_api_error(device))
...
Error: coremini_read_tx_message(): icsneoScriptReadTxMessage() Failed
(224, 'Invalid Message Index for script.', 'Invalid Message Index for script.
\leftrightarrow<sup>'</sup>, 16, 0)
```
<span id="page-29-2"></span>ics.**get\_messages**(*device*[, *j1850*, *timeout*])

Gets the message(s) on the device.

Args: device (ics. NeoDevice): ics. NeoDevice

j1850 (bool): Return ics. SpyMessageJ1850 instead.

imeout ( $f$ loat): Optional timeout to wait for messages in seconds ( $0.1 = 100$ ms).

Raises: ics. RuntimeError

Returns: tuple of two items. First item is a tuple of ics. SpyMessage and second is the error count.

```
>>> device = ics.open_device()
>>> messages, errors = ics.get_messages(device)
>>> len(messages)
14
>>> hex(messages[0].ArbIDOrHeader)
```
(continues on next page)

(continued from previous page)

```
'0x160'
>>> messages[0].Data
(36, 11, 11, 177, 37, 3, 11, 199)
>>> errors
\cap
```
#### <span id="page-30-0"></span>ics.**get\_performance\_parameters**(*device*)

Gets the Performance Parameters on *device*.

Args: device (ics. NeoDevice): ics. NeoDevice

Raises: [ics.RuntimeError](#page-4-0)

Returns: Tuple on Success: (buffer count, buffer max, overflow count, reserved, reserved, reserved, reserved, reserved)

```
>>> device = ics.open_device()
>>> ics.get_performance_parameters(device)
(0, 24576, 0, 0, 0, 0, 0, 0)
```
#### <span id="page-30-1"></span>ics.**get\_rtc**(*device*)

Gets the Real-Time Clock of the device.

Args: device (ics. NeoDevice): ics. NeoDevice

Raises: ics. RuntimeError

Returns: Tuple: (datetime.datetime object, offset in seconds)

```
>>> device = ics.open_device()
>>> ics.get_rtc(device)
(datetime.datetime(2014, 9, 10, 17, 45, 45), 3)
```
#### <span id="page-30-3"></span>ics.**get\_script\_status**()

Accepts a ics.NeoDevice, exception on error. Returns a list of values of what ulParameters would hold

#### <span id="page-30-2"></span>ics.**get\_serial\_number**(*device*)

Gets the serial number out of the device.

Args: device (ics. NeoDevice): ics. NeoDevice

Raises: [ics.RuntimeError](#page-4-0)

Returns: Int: Serial Number Version

**>>>** ics.get\_serial\_number(device) 53123

ics.**icsneoFirmwareUpdateRequired**()

Note: Identical to PEP8 compliant [ics.firmware\\_update\\_required\(\)](#page-27-1) method.

### ics.**icsneoForceFirmwareUpdate**()

Note: Identical to PEP8 compliant ics.force firmware update() method.

<span id="page-31-0"></span>ics.**icsneoGetBackupPowerEnabled**()

Note: Identical to PEP8 compliant [ics.get\\_backup\\_power\\_enabled\(\)](#page-27-3) method.

## ics.**icsneoGetBackupPowerReady**()

Note: Identical to PEP8 compliant [ics.get\\_backup\\_power\\_ready\(\)](#page-28-2) method.

### ics.**icsneoGetDLLFirmwareInfo**()

Note: Identical to PEP8 compliant [ics.get\\_dll\\_firmware\\_info\(\)](#page-28-3) method.

## ics.**icsneoGetFireSettings**()

Note: Identical to PEP8 compliant [ics.get\\_device\\_settings\(\)](#page-28-4) method.

## ics.**icsneoGetVCAN3Settings**()

Note: Identical to PEP8 compliant [ics.get\\_device\\_settings\(\)](#page-28-4) method.

## ics.**icsneoLoadDefaultSettings**()

Note: Identical to PEP8 compliant [ics.load\\_default\\_settings\(\)](#page-32-1) method.

#### ics.**icsneoReadSDCard**()

Note: Identical to PEP8 compliant [ics.read\\_sdcard\(\)](#page-33-1) method.

## ics.**icsneoScriptGetScriptStatusEx**()

Note: Identical to PEP8 compliant [ics.get\\_script\\_status\(\)](#page-30-3) method.

## ics.**icsneoSetBackupPowerEnabled**()

Note: Identical to PEP8 compliant  $ics.set\_backward$  power\_enabled() method.

<span id="page-32-2"></span>ics.**icsneoSetContext**()

Note: Identical to PEP8 compliant [ics.set\\_context\(\)](#page-33-3) method.

## ics.**icsneoSetFireSettings**()

Note: Identical to PEP8 compliant [ics.set\\_device\\_settings\(\)](#page-33-4) method.

### ics.**icsneoSetVCAN3Settings**()

Note: Identical to PEP8 compliant [ics.set\\_device\\_settings\(\)](#page-33-4) method.

#### ics.**icsneoWriteSDCard**()

Note: Identical to PEP8 compliant [ics.write\\_sdcard\(\)](#page-35-1) method.

### <span id="page-32-1"></span>ics.**load\_default\_settings**(*device*)

Load the default settings in the device.

Args: device (ics. NeoDevice): ics. NeoDevice

Raises: [ics.RuntimeError](#page-4-0)

Returns: None.

```
>>> device = ics.open_device()
>>> settings = ics.load_default_settings(device)
>>>
```
#### <span id="page-32-0"></span>ics.**open\_device**(*device*)

Opens the device. *device* can be omitted to return a *[ics.NeoDevice](#page-11-0)* of the first free availible device, a [ics.NeoDevice](#page-11-0), or a serial number of the device.

Args: device (ics. NeoDevice): ics. NeoDevice

device (int): Serial Number of the device

bNetworkIDs (int): Network Enables

bConfigRead (int): Config Read

iOptions (int): DEVICE\_OPTION\_\* defines

stOptionsOpenNeoEx (int): Usually ics.NETID\_CAN, if needed

Raises: [ics.RuntimeError](#page-4-0)

Returns: If  $ics$ . NeoDevice is passed as a parameter, None. If serial number is passed as a parameter, a [ics.NeoDevice](#page-11-0) will be returned. If *device* parameter is omitted, a [ics.NeoDevice](#page-11-0) will be returned with the first availible free device.

```
>>> for device in ics.find_devices():
... ics.open_device(device)
...
```
Note:  $ics.$  NeoDevice will automatically close the device when it goes out of scope.

#### <span id="page-33-1"></span>ics.**read\_sdcard**()

icsneoReadSDCard(), Accepts a ics.NeoDevice and sector index. Returns a bytearray of 512 bytes max. Exception on error.

#### <span id="page-33-0"></span>ics.**request\_enter\_sleep\_mode**(*device*, *timeout\_ms*, *mode*, *reserved\_zero*)

Signal neoVI to immediete go to sleep. Currently only supported by FIREVNET/PLASMA. If using over USB this will likely return true but never cause PLASMA to sleep since USB insertion keeps it alive. This API allows Android/Linux applications to invoke power management.

Args: device (ics. NeoDevice): ics. NeoDevice

timeout\_ms (int): 16bit word for how long to wait on idle bus before going to sleep. If caller does not want to change it pass in 65535 (0xFFFF) and it will stay whatever it was set to in explorer/coremini.

mode (int): 16bit word for power mode to enter. If caller does not want to change it pass in 65535 (0xFFFF) and it will stay whatever it was set to in explorer/coremini. If it is zero then neoVI will do 'normal sleep'. 0 - power mode off but calling this function will do 'normal sleep'. 1 - normal sleep. 2 - instant sleep. 3 comatose sleep.

reserved\_zero (int): Reserved, Keep as zero.

Raises: [ics.RuntimeError](#page-4-0)

Returns: Boolean: True on success, False on failure.

```
>>> ics.request_enter_sleep_mode(device, 1, 0)
True
```
<span id="page-33-2"></span>ics.**set\_backup\_power\_enabled**(*device*, *enable*)

Sets the device backup power enabled for the device.

Args: device (ics. NeoDevice): ics. NeoDevice

Raises: [ics.RuntimeError](#page-4-0)

Returns: Boolean: True on success, False on failure.

## <span id="page-33-3"></span>ics.**set\_context**(*device*)

Sets the "context" of how icsneoFindNeoDevices(Ex) and icsneoOpenNeoDevice(Ex) function. If the context is 0 (null) than icsneoFindNeoDevices(Ex) will be system wide, searching USB and other supported computer interfaces. icsneoFindNeoDevices can then be used to connect to devices found in this manner. If the context is a handle to connected CAN tool than icsneoFindNeoDevices(Ex) will search a specific CAN bus for supported IntrepidCS CAN Nodes. Again icsneoOpenNeoDevice(Ex) would be used create logical connections to found CAN Nodes.

Args: device (ics. NeoDevice): ics. NeoDevice

Raises: [ics.RuntimeError](#page-4-0)

<span id="page-33-4"></span>Returns: Boolean: True on success, False on failure.

```
>>> ics.set_context(device)
True
```
### <span id="page-34-3"></span>ics.**set\_device\_settings**(*device*, *settings*) Sets the settings in the device.

Args: device (ics. NeoDevice): ics. NeoDevice

settings (ics. Vcan3Settings): ics. Vcan3Settings

or:

settings ([ics.FireSettings](#page-9-0)): [ics.FireSettings](#page-9-0)

Raises: ics. RuntimeError

Returns: None.

```
>>> device = ics.open_device()
>>> settings = ics.get_device_settings(device)
>>> type(settings)
<class 'ics.FireSettings'>
>>> settings.can1.Mode
\Omega>>> settings.can1.Mode = 3
>>> ics.set_device_settings(device, settings)
>>>
```
<span id="page-34-1"></span>ics.**set\_reflash\_callback**(*callback*)

Sets the reflash display callback.

Args: callback (function): Must be a callable Python function (*def callback(msg, progress)*)

Raises: [ics.RuntimeError](#page-4-0)

Returns: None.

```
>>> def callback(msg, progress):
... print(msg, progress)
...
>>> ics.set_reflash_callback(callback)
>>>
```
## <span id="page-34-0"></span>ics.**set\_rtc**(*device*[, *time* ])

Sets the Real-Time Clock of the device.

Args: device (ics. NeoDevice): ics. NeoDevice

ime (datetime.datetime): Optional. Sets to current time, if omitted.

Raises: [ics.RuntimeError](#page-4-0)

Returns: None.

**>>>** device = ics.open\_device() **>>>** ics.set\_rtc(device)

#### <span id="page-34-2"></span>ics.**transmit\_messages**(*device*, *messages*)

Transmits message(s) on the device. *messages* can be a tuple of  $\text{ics}$ . SpyMessage

Args: device (ics. NeoDevice): ics. NeoDevice

messages ([ics.SpyMessage](#page-15-0)): [ics.SpyMessage](#page-15-0)

Raises: [ics.RuntimeError](#page-4-0)

Returns: None.

```
>>> device = ics.open_device()
>>> msg = ics.SpyMessage()
>>> msg.ArbIDOrHeader = 0xFF
>>> msg.NetworkID = ics.NETID_HSCAN
>>> msg.Data = (0,1,2,3,4,5,6,7)
>>> ics.transmit_messages(device, msg)
>>>
```
## <span id="page-35-0"></span>ics.**validate\_hobject**(*device*)

Validates the handle is valid for a *device*. Handles are only valid when the device is open.

Args: device (ics. NeoDevice): ics. NeoDevice

or:

device (int): c style integer handle to the device.

Raises: [ics.RuntimeError](#page-4-0)

Returns: Boolean: True if valid, false otherwise.

```
>>> device = ics.open_device()
>>> ics.validate_hobject(device)
1
>>> ics.validate_hobject(device._Handle)
1
```
## <span id="page-35-1"></span>ics.**write\_sdcard**()

icsneoReadSDCard(), Accepts a ics.NeoDevice, sector index, and a bytearray of 512 bytes. Exception on error.

# CHAPTER 1

## Variables

<span id="page-36-1"></span><span id="page-36-0"></span>ics.**AUTO = 0** ics.**BPS100 = 5** ics.**BPS1000 = 10** ics.**BPS100000 = 7** ics.**BPS10400 = 1** ics.**BPS117647 = 8** ics.**BPS125 = 6** ics.**BPS20 = 0** ics.**BPS2000 = 12** ics.**BPS250 = 7** ics.**BPS33 = 1** ics.**BPS33333 = 2** ics.**BPS4000 = 13** ics.**BPS50 = 2** ics.**BPS500 = 8** ics.**BPS5000 = 0** ics.**BPS50000 = 3** ics.**BPS62 = 3** ics.**BPS62500 = 4** ics.**BPS666 = 11** ics.**BPS71429 = 5** ics.**BPS800 = 9**

```
ics.BPS83 = 4
ics.BPS83333 = 6
ics.BUILD_DATETIME = Jun 5 2017 23:26:17
ics.CANFD_BRS_ENABLED = 2
ics.CANFD_BRS_ENABLED_ISO = 4
ics.CANFD_ENABLED = 1
ics.CANFD_ENABLED_ISO = 3
ics.CANFD_SETTINGS_SIZE = 10
ics.CANTERM_SETTINGS_SIZE = 6
ics.CAN_BPS10000 = 17
ics.CAN_BPS5000 = 14
ics.CAN_BPS6667 = 15
ics.CAN_BPS8000 = 16
ics.CAN_SETTINGS_SIZE = 12
ics.DISABLE = 1
ics.ETHERNET_SETTINGS_SIZE = 8
ics.FAST_MODE = 3
ics.GLOBAL_SETTINGS_SIZE = 908
ics.GS_VERSION = 5
ics.ISO15765_2_NETWORK_HSCAN = 1
ics.ISO15765_2_NETWORK_HSCAN2 = 4
ics.ISO15765_2_NETWORK_HSCAN3 = 8
ics.ISO15765_2_NETWORK_HSCAN4 = 20
ics.ISO15765_2_NETWORK_HSCAN5 = 24
ics.ISO15765_2_NETWORK_HSCAN6 = 28
ics.ISO15765_2_NETWORK_HSCAN7 = 32
ics.ISO15765_2_NETWORK_MSCAN = 2
ics.ISO15765_2_NETWORK_SWCAN = 16
ics.ISO15765_2_NETWORK_SWCAN2 = 36
ics.ISO9141_KEYWORD2000_SETTINGS_SIZE = 114
ics.ISO9141_KEYWORD2000__INIT_STEP_SIZE = 6
ics.J1708_SETTINGS_SIZE = 2
ics.LIN_SETTINGS_SIZE = 10
ics.LISTEN_ALL = 7
ics.LISTEN_ONLY = 3
ics.LOOPBACK = 2
```
<span id="page-38-0"></span>ics.**NEODEVICE\_ALL = -16385** ics.**NEODEVICE\_ANY\_ION = 1310720** ics.**NEODEVICE\_ANY\_PLASMA = 208896** ics.**NEODEVICE\_BLUE = 1** ics.**NEODEVICE\_CT\_OBD = 32768** ics.**NEODEVICE\_DW\_VCAN = 4** ics.**NEODEVICE\_ECU = 128** ics.**NEODEVICE\_ECU15 = 4194304** ics.**NEODEVICE\_ECU25 = 8388608** ics.**NEODEVICE\_ECUCHIP\_UART = 2048** ics.**NEODEVICE\_EEVB = 16777216** ics.**NEODEVICE\_FIRE = 8** ics.**NEODEVICE\_FIRE2 = 67108864** ics.**NEODEVICE\_FIRE\_VNET = 8192** ics.**NEODEVICE\_FLEX = 134217728** ics.**NEODEVICE\_IEVB = 256** ics.**NEODEVICE\_ION\_2 = 262144** ics.**NEODEVICE\_ION\_3 = 1048576** ics.**NEODEVICE\_NEOANALOG = 16384** ics.**NEODEVICE\_NEOECUCHIP = 256** ics.**NEODEVICE\_OBD2\_SIM = -2147483648** ics.**NEODEVICE\_PENDANT = 512** ics.**NEODEVICE\_PLASMA\_1\_11 = 4096** ics.**NEODEVICE\_PLASMA\_1\_12 = 65536** ics.**NEODEVICE\_PLASMA\_1\_13 = 131072** ics.**NEODEVICE\_RADGALAXY = 268435456** ics.**NEODEVICE\_RADSTAR = 524288** ics.**NEODEVICE\_RADSTAR2 = 536870912** ics.**NEODEVICE\_RED = 64** ics.**NEODEVICE\_SW\_VCAN = 2** ics.**NEODEVICE\_UNKNOWN = 0** ics.**NEODEVICE\_VCAN3 = 16** ics.**NEODEVICE\_VCAN4 = 2097152** ics.**NEODEVICE\_VCANRF = 33554432** ics.**NEODEVICE\_VIRTUAL\_NEOVI = 1024** ics.**NEODEVICE\_VIVIDCAN = 1073741824**

<span id="page-39-0"></span>ics.**NEOVI6\_VCAN\_TIMESTAMP\_1 = 1e-06** ics.**NEOVI6\_VCAN\_TIMESTAMP\_2 = 0.065536** ics.**NEOVIPRO\_VCAN\_TIMESTAMP\_1 = 1e-06** ics.**NEOVIPRO\_VCAN\_TIMESTAMP\_2 = 0.065536** ics.**NEOVI\_3G\_MAX\_SETTINGS\_SIZE = 908** ics.**NEOVI\_COMMTYPE\_FIRE\_USB = 5** ics.**NEOVI\_COMMTYPE\_RS232 = 0** ics.**NEOVI\_COMMTYPE\_TCPIP = 3** ics.**NEOVI\_COMMTYPE\_USB\_BULK = 1** ics.**NEOVI\_RED\_TIMESTAMP\_1\_10NS = 1e-08** ics.**NEOVI\_RED\_TIMESTAMP\_1\_25NS = 2.5e-08** ics.**NEOVI\_RED\_TIMESTAMP\_2\_10NS = 429.4967296** ics.**NEOVI\_RED\_TIMESTAMP\_2\_25NS = 107.3741824** ics.**NEOVI\_TIMESTAMP\_1 = 1.6e-06** ics.**NEOVI\_TIMESTAMP\_2 = 0.1048576** ics.**NEO\_CFG\_MPIC\_HS\_CAN\_CNF1 = 522** ics.**NEO\_CFG\_MPIC\_HS\_CAN\_CNF2 = 521** ics.**NEO\_CFG\_MPIC\_HS\_CAN\_CNF3 = 520** ics.**NEO\_CFG\_MPIC\_HS\_CAN\_MODE = 566** ics.**NEO\_CFG\_MPIC\_LSFT\_CAN\_CNF1 = 558** ics.**NEO\_CFG\_MPIC\_LSFT\_CAN\_CNF2 = 557** ics.**NEO\_CFG\_MPIC\_LSFT\_CAN\_CNF3 = 556** ics.**NEO\_CFG\_MPIC\_MS\_CAN\_CNF1 = 534** ics.**NEO\_CFG\_MPIC\_MS\_CAN\_CNF2 = 533** ics.**NEO\_CFG\_MPIC\_MS\_CAN\_CNF3 = 532** ics.**NEO\_CFG\_MPIC\_SW\_CAN\_CNF1 = 546** ics.**NEO\_CFG\_MPIC\_SW\_CAN\_CNF2 = 545** ics.**NEO\_CFG\_MPIC\_SW\_CAN\_CNF3 = 544** ics.**NETID\_3G\_APP\_SIGNAL\_STATUS = 56** ics.**NETID\_3G\_FB\_STATUS = 55** ics.**NETID\_3G\_LOGGING\_OVERFLOW = 59** ics.**NETID\_3G\_READ\_DATALINK\_CM\_RX\_MSG = 58** ics.**NETID\_3G\_READ\_DATALINK\_CM\_TX\_MSG = 57** ics.**NETID\_3G\_READ\_SETTINGS\_EX = 60** ics.**NETID\_3G\_RESET\_STATUS = 54** ics.**NETID\_AUX = 7**

<span id="page-40-0"></span>ics.**NETID\_CGI = 53** ics.**NETID\_DATA\_TO\_HOST = 70** ics.**NETID\_DEVICE = 0** ics.**NETID\_ETHERNET = 93** ics.**NETID\_ETHERNET\_DAQ = 69** ics.**NETID\_FLEXRAY = 85** ics.**NETID\_FLEXRAY1A = 80** ics.**NETID\_FLEXRAY1B = 81** ics.**NETID\_FLEXRAY2 = 86** ics.**NETID\_FLEXRAY2A = 82** ics.**NETID\_FLEXRAY2B = 83** ics.**NETID\_FORDSCP = 5** ics.**NETID\_GMFSA = 94** ics.**NETID\_HSCAN = 1** ics.**NETID\_HSCAN2 = 42** ics.**NETID\_HSCAN3 = 44** ics.**NETID\_HSCAN4 = 61** ics.**NETID\_HSCAN5 = 62** ics.**NETID\_HSCAN6 = 96** ics.**NETID\_HSCAN7 = 97** ics.**NETID\_HW\_COM\_LATENCY\_TEST = 512** ics.**NETID\_I2C1 = 71** ics.**NETID\_INVALID = 65535** ics.**NETID\_ISO = 9** ics.**NETID\_ISO14230 = 15** ics.**NETID\_ISO2 = 14** ics.**NETID\_ISO3 = 41** ics.**NETID\_ISO4 = 47** ics.**NETID\_ISOPIC = 10** ics.**NETID\_J1708 = 6** ics.**NETID\_JVPW = 8** ics.**NETID\_LIN = 16** ics.**NETID\_LIN2 = 48** ics.**NETID\_LIN3 = 49** ics.**NETID\_LIN4 = 50** ics.**NETID\_LIN5 = 84**

```
ics.NETID_LIN6 = 98
ics.NETID_LSFTCAN = 4
ics.NETID_LSFTCAN2 = 99
ics.NETID_MAIN51 = 11
ics.NETID_MAX = 100
ics.NETID_MOST = 51
ics.NETID_MOST150 = 92
ics.NETID_MOST25 = 90
ics.NETID_MOST50 = 91
ics.NETID_MSCAN = 2
ics.NETID_OP_ETHERNET1 = 17
ics.NETID_OP_ETHERNET10 = 78
ics.NETID_OP_ETHERNET11 = 79
ics.NETID_OP_ETHERNET12 = 87
ics.NETID_OP_ETHERNET2 = 18
ics.NETID_OP_ETHERNET3 = 19
ics.NETID_OP_ETHERNET4 = 45
ics.NETID_OP_ETHERNET5 = 46
ics.NETID_OP_ETHERNET6 = 73
ics.NETID_OP_ETHERNET7 = 75
ics.NETID_OP_ETHERNET8 = 76
ics.NETID_OP_ETHERNET9 = 77
ics.NETID_RED = 12
ics.NETID_RED_APP_ERROR = 52
ics.NETID_RED_VBAT = 74
ics.NETID_RS232 = 63
ics.NETID_SCI = 13
ics.NETID_SPI1 = 72
ics.NETID_SWCAN = 3
ics.NETID_SWCAN2 = 68
ics.NETID_TCP = 95
ics.NETID_TEXTAPI_TO_HOST = 71
ics.NETID_UART = 64
ics.NETID_UART2 = 65
ics.NETID_UART3 = 66
ics.NETID_UART4 = 67
```

```
ics.NORMAL = 0
ics.NORMAL_MODE = 2
ics.NO_CANFD = 0
ics.OPETH_FUNC_MEDIACONVERTER = 1
ics.OPETH_FUNC_TAP = 0
ics.OPETH_FUNC_TAP_LOW_LATENCY = 2
ics.OPETH_LINK_AUTO = 0
ics.OPETH_LINK_MASTER = 1
ics.OPETH_LINK_SLAVE = 2
ics.OP_ETH_GENERAL_SETTINGS_SIZE = 20
ics.OP_ETH_SETTINGS_SIZE = 16
ics.PLASMA_SLAVE1_OFFSET = 100
ics.PLASMA_SLAVE1_OFFSET_RANGE2 = 4608
ics.PLASMA_SLAVE2_OFFSET = 200
ics.PLASMA_SLAVE2_OFFSET_RANGE2 = 8704
ics.PLASMA_SLAVE3_OFFSET_RANGE2 = 12800
ics.PLASMA_SLAVE_NUM = 51
ics.REPORT_ON_GPS = 15
ics.REPORT_ON_KLINE = 9
ics.REPORT_ON_LED1 = 7
ics.REPORT_ON_LED2 = 8
ics.REPORT_ON_MISC1 = 1
ics.REPORT_ON_MISC2 = 2
ics.REPORT_ON_MISC3 = 3
ics.REPORT_ON_MISC3_AIN = 10
ics.REPORT_ON_MISC4 = 4
ics.REPORT_ON_MISC4_AIN = 11
ics.REPORT_ON_MISC5 = 5
ics.REPORT_ON_MISC5_AIN = 12
ics.REPORT_ON_MISC6 = 6
ics.REPORT_ON_MISC6_AIN = 13
ics.REPORT_ON_PERIODIC = 0
ics.REPORT_ON_PWM_IN1 = 14
ics.RESISTOR_OFF = 1
ics.RESISTOR_ON = 0
ics.SCRIPT_LOCATION_FLASH_MEM = 0
```

```
ics.SCRIPT_LOCATION_INTERNAL_FLASH = 2
ics.SCRIPT_LOCATION_SDCARD = 1
ics.SCRIPT_LOCATION_VCAN3_MEM = 4
ics.SCRIPT_STATUS_RUNNING = 1
ics.SCRIPT_STATUS_STOPPED = 0
ics.SLEEP_MODE = 0
ics.SLOW_MODE = 1
ics.SPY_PROTOCOL_BEAN = 11
ics.SPY_PROTOCOL_CAN = 1
ics.SPY_PROTOCOL_CANFD = 30
ics.SPY_PROTOCOL_CGI = 18
ics.SPY_PROTOCOL_CHRYSLER_CCD = 8
ics.SPY_PROTOCOL_CHRYSLER_JVPW = 14
ics.SPY_PROTOCOL_CHRYSLER_SCI = 9
ics.SPY_PROTOCOL_CUSTOM = 0
ics.SPY_PROTOCOL_DALLAS_1WIRE = 25
ics.SPY_PROTOCOL_ETHERNET = 29
ics.SPY_PROTOCOL_FLEXRAY = 16
ics.SPY_PROTOCOL_FORD_UBP = 10
ics.SPY_PROTOCOL_GENERIC_MANCHSESTER = 26
ics.SPY_PROTOCOL_GENERIC_UART = 22
ics.SPY_PROTOCOL_GME_CIM_SCL_KLINE = 19
ics.SPY_PROTOCOL_GMFSA = 31
ics.SPY_PROTOCOL_GMLAN = 2
ics.SPY_PROTOCOL_GM_ALDL_UART = 7
ics.SPY_PROTOCOL_I2C = 21
ics.SPY_PROTOCOL_ISO9141 = 5
ics.SPY_PROTOCOL_J1708 = 13
ics.SPY_PROTOCOL_J1850PWM = 4
ics.SPY_PROTOCOL_J1850VPW = 3
ics.SPY_PROTOCOL_J1939 = 15
ics.SPY_PROTOCOL_JTAG = 23
ics.SPY_PROTOCOL_LIN = 12
ics.SPY_PROTOCOL_MOST = 17
ics.SPY_PROTOCOL_SENT_PROTOCOL = 27
ics.SPY_PROTOCOL_SPI = 20
```
<span id="page-44-0"></span>ics.**SPY\_PROTOCOL\_TCP = 32** ics.**SPY\_PROTOCOL\_UART = 28** ics.**SPY\_PROTOCOL\_UNIO = 24** ics.**SPY\_STATUS2\_CAN\_HAVE\_LINK\_DATA = 4194304** ics.**SPY\_STATUS2\_CAN\_ISO15765\_LOGICAL\_FRAME = 2097152** ics.**SPY\_STATUS2\_END\_OF\_LONG\_MESSAGE = 1048576** ics.**SPY\_STATUS2\_ERROR\_FRAME = 131072** ics.**SPY\_STATUS2\_ETHERNET\_CRC\_ERROR = 2097152** ics.**SPY\_STATUS2\_ETHERNET\_FCS\_AVAILABLE = 8388608** ics.**SPY\_STATUS2\_ETHERNET\_FRAME\_TOO\_SHORT = 4194304** ics.**SPY\_STATUS2\_ETHERNET\_NO\_PADDING = 16777216** ics.**SPY\_STATUS2\_ETHERNET\_PREEMPTION\_ENABLED = 33554432** ics.**SPY\_STATUS2\_FLEXRAY\_NO\_CRC = 33554432** ics.**SPY\_STATUS2\_FLEXRAY\_NO\_HEADERCRC = 67108864** ics.**SPY\_STATUS2\_FLEXRAY\_TX\_AB = 2097152** ics.**SPY\_STATUS2\_FLEXRAY\_TX\_AB\_NO\_A = 4194304** ics.**SPY\_STATUS2\_FLEXRAY\_TX\_AB\_NO\_B = 8388608** ics.**SPY\_STATUS2\_FLEXRAY\_TX\_AB\_NO\_MATCH = 16777216** ics.**SPY\_STATUS2\_GLOBAL\_CHANGE = 65536** ics.**SPY\_STATUS2\_HAS\_VALUE = 1** ics.**SPY\_STATUS2\_HIGH\_VOLTAGE = 4** ics.**SPY\_STATUS2\_ISO\_FRAME\_ERROR = 134217728** ics.**SPY\_STATUS2\_ISO\_OVERFLOW\_ERROR = 268435456** ics.**SPY\_STATUS2\_ISO\_PARITY\_ERROR = 536870912** ics.**SPY\_STATUS2\_LIN\_ERR\_MSG\_ID\_PARITY = 67108864** ics.**SPY\_STATUS2\_LIN\_ERR\_RX\_BREAK\_NOT\_0 = 2097152** ics.**SPY\_STATUS2\_LIN\_ERR\_RX\_BREAK\_TOO\_SHORT = 4194304** ics.**SPY\_STATUS2\_LIN\_ERR\_RX\_DATA\_GREATER\_8 = 16777216** ics.**SPY\_STATUS2\_LIN\_ERR\_RX\_SYNC\_NOT\_55 = 8388608** ics.**SPY\_STATUS2\_LIN\_ERR\_TX\_RX\_MISMATCH = 33554432** ics.**SPY\_STATUS2\_LIN\_ID\_FRAME\_ERROR = 268435456** ics.**SPY\_STATUS2\_LIN\_NO\_SLAVE\_DATA = -2147483648** ics.**SPY\_STATUS2\_LIN\_SLAVE\_BYTE\_ERROR = 536870912** ics.**SPY\_STATUS2\_LIN\_SYNC\_FRAME\_ERROR = 134217728** ics.**SPY\_STATUS2\_LONG\_MESSAGE = 8** ics.**SPY\_STATUS2\_MOST\_CHANGED\_PAR = -2147483648**

<span id="page-45-0"></span>ics.**SPY\_STATUS2\_MOST\_CONTROL\_DATA = 16777216** ics.**SPY\_STATUS2\_MOST\_I2S\_DUMP = 134217728** ics.**SPY\_STATUS2\_MOST\_LOW\_LEVEL = 8388608** ics.**SPY\_STATUS2\_MOST\_MHP\_CONTROL\_DATA = 67108864** ics.**SPY\_STATUS2\_MOST\_MHP\_USER\_DATA = 33554432** ics.**SPY\_STATUS2\_MOST\_MOST150 = 1073741824** ics.**SPY\_STATUS2\_MOST\_MOST50 = 536870912** ics.**SPY\_STATUS2\_MOST\_PACKET\_DATA = 2097152** ics.**SPY\_STATUS2\_MOST\_STATUS = 4194304** ics.**SPY\_STATUS2\_MOST\_TOO\_SHORT = 268435456** ics.**SPY\_STATUS2\_RX\_TIMEOUT\_ERROR = 1073741824** ics.**SPY\_STATUS2\_VALUE\_IS\_BOOLEAN = 2** ics.**SPY\_STATUS3\_CANFD\_BRS = 16** ics.**SPY\_STATUS3\_CANFD\_ESI = 1** ics.**SPY\_STATUS3\_CANFD\_FDF = 8** ics.**SPY\_STATUS3\_CANFD\_IDE = 2** ics.**SPY\_STATUS3\_CANFD\_RTR = 4** ics.**SPY\_STATUS3\_LIN\_JUST\_BREAK\_SYNC = 1** ics.**SPY\_STATUS3\_LIN\_ONLY\_UPDATE\_SLAVE\_TABLE\_ONCE = 4** ics.**SPY\_STATUS3\_LIN\_SLAVE\_DATA\_TOO\_SHORT = 2** ics.**SPY\_STATUS\_ANALOG\_DIGITAL\_INPUT = 16777216** ics.**SPY\_STATUS\_AUDIO\_COMMENT = 4194304** ics.**SPY\_STATUS\_AVSI\_REC\_OVERFLOW = 1048576** ics.**SPY\_STATUS\_BAD\_MESSAGE\_BIT\_TIME\_ERROR = 16384** ics.**SPY\_STATUS\_BREAK = 524288** ics.**SPY\_STATUS\_BUS\_RECOVERED = 1024** ics.**SPY\_STATUS\_BUS\_SHORTED\_GND = 4096** ics.**SPY\_STATUS\_BUS\_SHORTED\_PLUS = 2048** ics.**SPY\_STATUS\_CANFD = 536870912** ics.**SPY\_STATUS\_CAN\_BUS\_OFF = 512** ics.**SPY\_STATUS\_CAN\_ERROR\_PASSIVE = 32** ics.**SPY\_STATUS\_CHECKSUM\_ERROR = 8192** ics.**SPY\_STATUS\_COMM\_IN\_OVERFLOW = 65536** ics.**SPY\_STATUS\_CRC\_ERROR = 16** ics.**SPY\_STATUS\_EXPECTED\_LEN\_MISMATCH = 131072** ics.**SPY\_STATUS\_EXTENDED = -2147483648**

<span id="page-46-0"></span>ics.**SPY\_STATUS\_FLEXRAY\_PDU = 536870912** ics.**SPY\_STATUS\_FLEXRAY\_PDU\_NO\_UPDATE\_BIT = 8** ics.**SPY\_STATUS\_FLEXRAY\_PDU\_UPDATE\_BIT\_SET = 1073741824** ics.**SPY\_STATUS\_GLOBAL\_ERR = 1** ics.**SPY\_STATUS\_GPS\_DATA = 8388608** ics.**SPY\_STATUS\_HEADERCRC\_ERROR = 32** ics.**SPY\_STATUS\_HIGH\_SPEED = 1073741824** ics.**SPY\_STATUS\_INCOMPLETE\_FRAME = 64** ics.**SPY\_STATUS\_INIT\_MESSAGE = 536870912** ics.**SPY\_STATUS\_LIN\_MASTER = 536870912** ics.**SPY\_STATUS\_LOST\_ARBITRATION = 128** ics.**SPY\_STATUS\_MSG\_NO\_MATCH = 262144** ics.**SPY\_STATUS\_NETWORK\_MESSAGE\_TYPE = 67108864** ics.**SPY\_STATUS\_REMOTE\_FRAME = 8** ics.**SPY\_STATUS\_TEST\_TRIGGER = 2097152** ics.**SPY\_STATUS\_TEXT\_COMMENT = 33554432** ics.**SPY\_STATUS\_TX\_MSG = 2** ics.**SPY\_STATUS\_TX\_NOMATCH = 32768** ics.**SPY\_STATUS\_UNDEFINED\_ERROR = 256** ics.**SPY\_STATUS\_VSI\_IFR\_CRC\_BIT = 268435456** ics.**SPY\_STATUS\_VSI\_TX\_UNDERRUN = 134217728** ics.**SPY\_STATUS\_XTD\_FRAME = 4** ics.**SWCAN\_AUTOSWITCH\_DISABLED = 0** ics.**SWCAN\_AUTOSWITCH\_DISABLED\_RESISTOR\_ENABLED = 3** ics.**SWCAN\_AUTOSWITCH\_NO\_RESISTOR = 1** ics.**SWCAN\_AUTOSWITCH\_WITH\_RESISTOR = 2** ics.**SWCAN\_SETTINGS\_SIZE = 14** ics.**UART\_SETTINGS\_SIZE = 16** ics.**USE\_TQ = 1** ics.**VNETBITS\_FEATURE\_ANDROID\_MSGS = 1** ics.**VNETBITS\_FEATURE\_DISABLE\_USB\_CHECK = 2**

# CHAPTER 2

Indices and tables

- <span id="page-48-0"></span>• genindex
- modindex
- search

Python Module Index

<span id="page-50-0"></span>i ics, [33](#page-36-0)

## Index

## A

AckBytes (ics.SpyMessage attribute), [12](#page-15-1) AckBytes (ics.SpyMessageJ1850 attribute), [13](#page-16-1) ain\_sample\_period (ics.CyanSettings attribute), [3](#page-6-0) ain\_sample\_period (ics.FireSettings attribute), [6](#page-9-1) ain\_sample\_period (ics.RadGalaxySettings attribute), [9](#page-12-0) ain\_threshold (ics.CyanSettings attribute), [3](#page-6-0) ain\_threshold (ics.FireSettings attribute), [6](#page-9-1) ain\_threshold (ics.RadGalaxySettings attribute), [9](#page-12-0) ApiFirmwareInfo (class in ics), [1](#page-4-2) ArbIDOrHeader (ics.SpyMessage attribute), [12](#page-15-1) ArgumentError, [1](#page-4-2) AUTO (in module ics), [33](#page-36-1) auto\_baud (ics.CanSettings attribute), [3](#page-6-0) auto baud (ics.SWCanSettings attribute), [12](#page-15-1) auto neg (ics.EthernetSettings attribute), [5](#page-8-0) AutoHandleClose (ics.NeoDevice attribute), [8](#page-11-2)

## B

base36enc() (in module ics), [20](#page-23-2) Baudrate (ics.CanSettings attribute), [2](#page-5-0) Baudrate (ics.Iso9141Keyword2000Settings attribute), [8](#page-11-2) Baudrate (ics.LinSettings attribute), [8](#page-11-2) Baudrate (ics.SWCanSettings attribute), [11](#page-14-0) Baudrate (ics.UartSettings attribute), [15](#page-18-1) bEnReportLinkQuality (ics.OpEthGeneralSettings attribute), [9](#page-12-0) bOptions (ics.UartSettings attribute), [15](#page-18-1) BPS100 (in module ics), [33](#page-36-1) BPS1000 (in module ics), [33](#page-36-1) BPS100000 (in module ics), [33](#page-36-1) BPS10400 (in module ics), [33](#page-36-1) BPS117647 (in module ics), [33](#page-36-1) BPS125 (in module ics), [33](#page-36-1) BPS20 (in module ics), [33](#page-36-1) BPS2000 (in module ics), [33](#page-36-1) BPS250 (in module ics), [33](#page-36-1) BPS33 (in module ics), [33](#page-36-1) BPS33333 (in module ics), [33](#page-36-1)

BPS4000 (in module ics), [33](#page-36-1) BPS50 (in module ics), [33](#page-36-1) BPS500 (in module ics), [33](#page-36-1) BPS5000 (in module ics), [33](#page-36-1) BPS50000 (in module ics), [33](#page-36-1) BPS62 (in module ics), [33](#page-36-1) BPS62500 (in module ics), [33](#page-36-1) BPS666 (in module ics), [33](#page-36-1) BPS71429 (in module ics), [33](#page-36-1) BPS800 (in module ics), [33](#page-36-1) BPS83 (in module ics), [33](#page-36-1) BPS83333 (in module ics), [34](#page-37-0) brgh (ics.Iso9141Keyword2000Settings attribute), [8](#page-11-2) brgh (ics.LinSettings attribute), [8](#page-11-2) brgh (ics.UartSettings attribute), [15](#page-18-1) BRP (ics.CanSettings attribute), [2](#page-5-0) BRP (ics.SWCanSettings attribute), [11](#page-14-0) bTapEnPtp (ics.OpEthGeneralSettings attribute), [9](#page-12-0) bTapEnSwitch (ics.OpEthGeneralSettings attribute), [9](#page-12-0) BUILD\_DATETIME (in module ics), [34](#page-37-0)

## $\mathcal{C}$

can1 (ics.CyanSettings attribute), [3](#page-6-0) can1 (ics.FireSettings attribute), [6](#page-9-1) can1 (ics.RadGalaxySettings attribute), [9](#page-12-0) can1 (ics.Vcan3Settings attribute), [15](#page-18-1) can1 (ics.VcanRFSettings attribute), [15](#page-18-1) can1\_options (ics.TextApiSettings attribute), [14](#page-17-0) can1\_rx\_id (ics.TextApiSettings attribute), [14](#page-17-0) can1\_tx\_id (ics.TextApiSettings attribute), [14](#page-17-0) can2 (ics.CyanSettings attribute), [3](#page-6-0) can2 (ics.FireSettings attribute), [6](#page-9-1) can2 (ics.RadGalaxySettings attribute), [9](#page-12-0) can2 (ics.Vcan3Settings attribute), [15](#page-18-1) can2 (ics.VcanRFSettings attribute), [16](#page-19-0) can2\_options (ics.TextApiSettings attribute), [14](#page-17-0) can2\_rx\_id (ics.TextApiSettings attribute), [14](#page-17-0) can2\_tx\_id (ics.TextApiSettings attribute), [14](#page-17-0) can3 (ics.CyanSettings attribute), [3](#page-6-0) can3 (ics.FireSettings attribute), [6](#page-9-1)

can3 (ics.RadGalaxySettings attribute), [9](#page-12-0) can3 (ics.VcanRFSettings attribute), [16](#page-19-0) can3\_options (ics.TextApiSettings attribute), [14](#page-17-0) can3\_rx\_id (ics.TextApiSettings attribute), [14](#page-17-0) can3\_tx\_id (ics.TextApiSettings attribute), [14](#page-17-0) can4 (ics.CyanSettings attribute), [3](#page-6-0) can4 (ics.FireSettings attribute), [6](#page-9-1) can4 (ics.RadGalaxySettings attribute), [9](#page-12-0) can4 (ics.VcanRFSettings attribute), [16](#page-19-0) can4\_options (ics.TextApiSettings attribute), [15](#page-18-1) can4\_rx\_id (ics.TextApiSettings attribute), [15](#page-18-1) can4\_tx\_id (ics.TextApiSettings attribute), [15](#page-18-1) can5 (ics.CyanSettings attribute), [3](#page-6-0) can5 (ics.RadGalaxySettings attribute), [9](#page-12-0) can6 (ics.CyanSettings attribute), [3](#page-6-0) can6 (ics.RadGalaxySettings attribute), [9](#page-12-0) can7 (ics.CyanSettings attribute), [3](#page-6-0) can7 (ics.RadGalaxySettings attribute), [9](#page-12-0) can8 (ics.CyanSettings attribute), [3](#page-6-0) can8 (ics.RadGalaxySettings attribute), [9](#page-12-0) CAN\_BPS10000 (in module ics), [34](#page-37-0) CAN\_BPS5000 (in module ics), [34](#page-37-0) CAN\_BPS6667 (in module ics), [34](#page-37-0) CAN BPS8000 (in module ics), [34](#page-37-0) CAN SETTINGS SIZE (in module ics), [34](#page-37-0) can\_switch\_mode (ics.CyanSettings attribute), [3](#page-6-0) can\_switch\_mode (ics.RadGalaxySettings attribute), [10](#page-13-0) canfd1 (ics.CyanSettings attribute), [3](#page-6-0) canfd1 (ics.RadGalaxySettings attribute), [10](#page-13-0) canfd2 (ics.CyanSettings attribute), [3](#page-6-0) canfd2 (ics.RadGalaxySettings attribute), [10](#page-13-0) canfd3 (ics.CyanSettings attribute), [3](#page-6-0) canfd3 (ics.RadGalaxySettings attribute), [10](#page-13-0) canfd4 (ics.CyanSettings attribute), [3](#page-6-0) canfd4 (ics.RadGalaxySettings attribute), [10](#page-13-0) canfd5 (ics.CyanSettings attribute), [3](#page-6-0) canfd5 (ics.RadGalaxySettings attribute), [10](#page-13-0) canfd6 (ics.CyanSettings attribute), [3](#page-6-0) canfd6 (ics.RadGalaxySettings attribute), [10](#page-13-0) canfd7 (ics.CyanSettings attribute), [3](#page-6-0) canfd7 (ics.RadGalaxySettings attribute), [10](#page-13-0) canfd8 (ics.CyanSettings attribute), [4](#page-7-0) canfd8 (ics.RadGalaxySettings attribute), [10](#page-13-0) CANFD\_BRS\_ENABLED (in module ics), [34](#page-37-0) CANFD\_BRS\_ENABLED\_ISO (in module ics), [34](#page-37-0) CANFD\_ENABLED (in module ics), [34](#page-37-0) CANFD\_ENABLED\_ISO (in module ics), [34](#page-37-0) CANFD\_SETTINGS\_SIZE (in module ics), [34](#page-37-0) CanFdSettings (class in ics), [2](#page-5-0) CanSettings (class in ics), [2](#page-5-0) CANTERM\_SETTINGS\_SIZE (in module ics), [34](#page-37-0) cgi\_baud (ics.FireSettings attribute), [6](#page-9-1) cgi\_chksum\_enable (ics.FireSettings attribute), [6](#page-9-1) cgi\_enable\_reserved (ics.FireSettings attribute), [6](#page-9-1)

cgi rx ifs bit times (ics. FireSettings attribute), [6](#page-9-1) cgi\_tx\_ifs\_bit\_times (ics.FireSettings attribute), [6](#page-9-1) chksum\_enabled (ics.Iso9141Keyword2000Settings attribute), [8](#page-11-2) close\_device() (in module ics), [20](#page-23-2) ClosePort() (in module ics), [17](#page-20-0) coremini clear() (in module ics), [20](#page-23-2) coremini\_get\_fblock\_status() (in module ics), [21](#page-24-4) coremini get status() (in module ics), [21](#page-24-4) coremini\_load() (in module ics), [21](#page-24-4) coremini\_read\_app\_signal() (in module ics), [21](#page-24-4) coremini\_read\_rx\_message() (in module ics), [22](#page-25-5) coremini\_read\_tx\_message() (in module ics), [22](#page-25-5) coremini\_start() (in module ics), [22](#page-25-5) coremini\_start\_fblock() (in module ics), [22](#page-25-5) coremini\_stop() (in module ics), [22](#page-25-5) coremini\_stop\_fblock() (in module ics), [23](#page-26-4) coremini write app signal() (in module ics),  $23$ coremini\_write\_rx\_message() (in module ics), [23](#page-26-4) coremini write tx message() (in module ics), [23](#page-26-4) create\_neovi\_radio\_message() (in module ics), [23](#page-26-4) CyanSettings (class in ics), [3](#page-6-0)

## D

Data (ics.SpyMessage attribute), [12](#page-15-1) Data (ics.SpyMessageJ1850 attribute), [13](#page-16-1) DescriptionID (ics.SpyMessage attribute), [12](#page-15-1) DescriptionID (ics.SpyMessageJ1850 attribute), [13](#page-16-1) DeviceType (ics.NeoDevice attribute), [8](#page-11-2) digitalIoThresholdEnable (ics.CyanSettings attribute), [4](#page-7-0) digitalIoThresholdTicks (ics.CyanSettings attribute), [4](#page-7-0) DISABLE (in module ics), [34](#page-37-0) disableUsbCheckOnBoot (ics.CyanSettings attribute), [4](#page-7-0) duplex (ics.EthernetSettings attribute), [5](#page-8-0)

## E

enableLatencyTest (ics.CyanSettings attribute), [4](#page-7-0) ethernet (ics.CyanSettings attribute), [4](#page-7-0) ETHERNET\_SETTINGS\_SIZE (in module ics), [34](#page-37-0) EthernetSettings (class in ics), [5](#page-8-0) ExtraDataPtr (ics.SpyMessage attribute), [12](#page-15-1) ExtraDataPtr (ics.SpyMessageJ1850 attribute), [13](#page-16-1) ExtraDataPtrEnabled (ics.SpyMessage attribute), [12](#page-15-1) ExtraDataPtrEnabled (ics.SpyMessageJ1850 attribute), [13](#page-16-1)

## F

fast init network enables 1 (ics.FireSettings attribute), [6](#page-9-1)

fast\_init\_network\_enables\_2 (ics.FireSettings attribute), [6](#page-9-1)

FAST\_MODE (in module ics), [34](#page-37-0)

- FDBaudrate (ics.CanFdSettings attribute), [2](#page-5-0)
- FDBRP (ics.CanFdSettings attribute), [2](#page-5-0)

icsneoForceFirmwareUpdate() (in module ics), [27](#page-30-4)

FDMode (ics.CanFdSettings attribute), [2](#page-5-0) FDTqProp (ics.CanFdSettings attribute), [2](#page-5-0) FDTqSeg1 (ics.CanFdSettings attribute), [2](#page-5-0) FDTqSeg2 (ics.CanFdSettings attribute), [2](#page-5-0) FDTqSync (ics.CanFdSettings attribute), [2](#page-5-0) find devices() (in module ics), [24](#page-27-4) FindNeoDevices() (in module ics), [17](#page-20-0) FireSettings (class in ics), [6](#page-9-1) firmware update required() (in module ics), [24](#page-27-4) flow\_control (ics.UartSettings attribute), [15](#page-18-1) force\_firmware\_update() (in module ics), [24](#page-27-4)

## G

get\_backup\_power\_enabled() (in module ics), [24](#page-27-4) get\_backup\_power\_ready() (in module ics), [25](#page-28-5) get\_device\_settings() (in module ics), [25](#page-28-5) get dll firmware info() (in module ics),  $25$ get\_dll\_version() (in module ics), [25](#page-28-5) get error messages() (in module ics), [25](#page-28-5) get\_hw\_firmware\_info() (in module ics), [26](#page-29-3) get last api  $error()$  (in module ics), [26](#page-29-3) get messages() (in module ics), [26](#page-29-3) get performance parameters $($ ) (in module ics), [27](#page-30-4) get  $rtc()$  (in module ics), [27](#page-30-4) get\_script\_status() (in module ics), [27](#page-30-4) get serial number() (in module ics), [27](#page-30-4) GetDLLVersion() (in module ics), [17](#page-20-0) GetErrorMessages() (in module ics), [17](#page-20-0) GetHWFirmwareInfo() (in module ics), [17](#page-20-0) GetLastAPIError() (in module ics), [17](#page-20-0) GetMessages() (in module ics), [17](#page-20-0) GetPerformanceParameters() (in module ics), [17](#page-20-0) GetRTC() (in module ics), [17](#page-20-0) GetSerialNumber() (in module ics), [18](#page-21-0) GLOBAL\_SETTINGS\_SIZE (in module ics), [34](#page-37-0) GS\_VERSION (in module ics), [34](#page-37-0)

## H

Handle (ics.NeoDevice attribute), [8](#page-11-2) Header (ics.SpyMessageJ1850 attribute), [13](#page-16-1) high\_speed\_auto\_switch (ics.SWCanSettings attribute), [12](#page-15-1)

## I

iAppMajor (ics.ApiFirmwareInfo attribute), [1](#page-4-2) iAppMinor (ics.ApiFirmwareInfo attribute), [1](#page-4-2) iBoardRevMajor (ics.ApiFirmwareInfo attribute), [1](#page-4-2) iBoardRevMinor (ics.ApiFirmwareInfo attribute), [1](#page-4-2) iBootLoaderVersionMajor (ics.ApiFirmwareInfo attribute), [1](#page-4-2) iBootLoaderVersionMinor (ics.ApiFirmwareInfo attribute), [1](#page-4-2) ics (module), [1](#page-4-2) icsneoFirmwareUpdateRequired() (in module ics), [27](#page-30-4)

icsneoGetBackupPowerEnabled() (in module ics), [27](#page-30-4) icsneoGetBackupPowerReady() (in module ics), [28](#page-31-0) icsneoGetDLLFirmwareInfo() (in module ics), [28](#page-31-0) icsneoGetFireSettings() (in module ics), [28](#page-31-0) icsneoGetVCAN3Settings() (in module ics), [28](#page-31-0) icsneoLoadDefaultSettings() (in module ics), [28](#page-31-0) icsneoReadSDCard() (in module ics), [28](#page-31-0) icsneoScriptGetScriptStatusEx() (in module ics), [28](#page-31-0) icsneoSetBackupPowerEnabled() (in module ics), [28](#page-31-0) icsneoSetContext() (in module ics), [28](#page-31-0) icsneoSetFireSettings() (in module ics), [29](#page-32-2) icsneoSetVCAN3Settings() (in module ics), [29](#page-32-2) icsneoWriteSDCard() (in module ics), [29](#page-32-2) idle\_wakeup\_network\_enables\_1 (ics.RadGalaxySettings attribute), [10](#page-13-0) idle\_wakeup\_network\_enables\_1 (ics.VcanRFSettings attribute), [16](#page-19-0) idle\_wakeup\_network\_enables\_2 (ics.RadGalaxySettings attribute), [10](#page-13-0) idle\_wakeup\_network\_enables\_2 (ics.VcanRFSettings attribute), [16](#page-19-0) idle\_wakeup\_network\_enables\_3 (ics.CyanSettings attribute), [4](#page-7-0) idle\_wakeup\_network\_enables\_3 (ics.RadGalaxySettings attribute), [10](#page-13-0) iMainFirmChkSum (ics.ApiFirmwareInfo attribute), [1](#page-4-2) iMainFirmDateDay (ics.ApiFirmwareInfo attribute), [1](#page-4-2) iMainFirmDateHour (ics.ApiFirmwareInfo attribute), [1](#page-4-2) iMainFirmDateMin (ics.ApiFirmwareInfo attribute), [1](#page-4-2) iMainFirmDateMonth (ics.ApiFirmwareInfo attribute), [2](#page-5-0) iMainFirmDateSecond (ics.ApiFirmwareInfo attribute), [2](#page-5-0) iMainFirmDateYear (ics.ApiFirmwareInfo attribute), [2](#page-5-0) iMainVnetHWrevMajor (ics.ApiFirmwareInfo attribute), [2](#page-5-0) iMainVnetHWrevMinor (ics.ApiFirmwareInfo attribute), [2](#page-5-0) iMainVnetSRAMSize (ics.ApiFirmwareInfo attribute), [2](#page-5-0) iManufactureDay (ics.ApiFirmwareInfo attribute), [2](#page-5-0) iManufactureMonth (ics.ApiFirmwareInfo attribute), [2](#page-5-0) iManufactureYear (ics.ApiFirmwareInfo attribute), [2](#page-5-0) init\_steps (ics.Iso9141Keyword2000Settings attribute), [8](#page-11-2) innerFrameDelay25us (ics.CanSettings attribute), [3](#page-6-0) ISO15765\_2\_NETWORK\_HSCAN (in module ics), [34](#page-37-0) ISO15765\_2\_NETWORK\_HSCAN2 (in module ics), [34](#page-37-0) ISO15765\_2\_NETWORK\_HSCAN3 (in module ics), [34](#page-37-0) ISO15765\_2\_NETWORK\_HSCAN4 (in module ics), [34](#page-37-0) ISO15765\_2\_NETWORK\_HSCAN5 (in module ics), [34](#page-37-0) ISO15765\_2\_NETWORK\_HSCAN6 (in module ics), [34](#page-37-0) ISO15765\_2\_NETWORK\_HSCAN7 (in module ics), [34](#page-37-0) ISO15765\_2\_NETWORK\_MSCAN (in module ics), [34](#page-37-0) ISO15765\_2\_NETWORK\_SWCAN (in module ics), [34](#page-37-0) ISO15765\_2\_NETWORK\_SWCAN2 (in module ics), [34](#page-37-0)

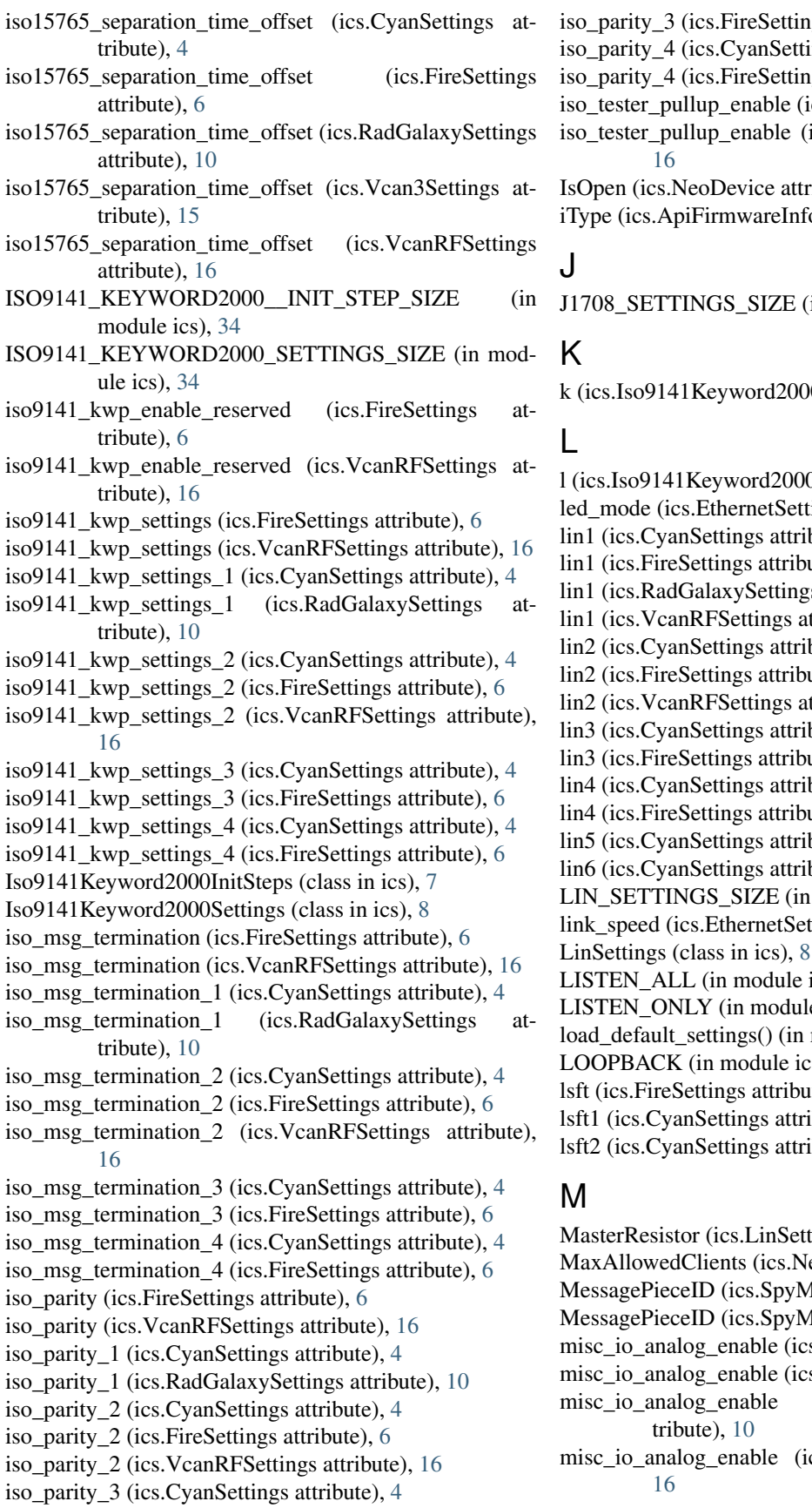

igs attribute), [7](#page-10-0) ings attribute), [4](#page-7-0) igs attribute), [7](#page-10-0) ics.FireSettings attribute), [7](#page-10-0) ics.VcanRFSettings attribute), ribute), [8](#page-11-2)

io attribute), [2](#page-5-0)

 $(in$  module ics),  $34$ 

00InitSteps attribute), [7](#page-10-0)

0InitSteps attribute), [8](#page-11-2) ltings attribute),  $5$  $bute$ ), [4](#page-7-0) ute),  $7$  $\text{g}$ s attribute), [10](#page-13-0) ttribute), [16](#page-19-0)  $bute$ ), [4](#page-7-0) ute),  $7$ ttribute), [16](#page-19-0)  $bute$ ), [4](#page-7-0) ute),  $7$  $bute$ ), [4](#page-7-0) ute),  $7$ bute),  $5$ bute),  $5$ module ics), [34](#page-37-0) ttings attribute),  $5$ ics),  $34$ le ics),  $34$ module ics), [29](#page-32-2)  $(s), 34$  $(s), 34$  $ite)$ , [7](#page-10-0) ibute),  $5$ ibute),  $5$ 

lings attribute), [8](#page-11-2) eoDevice attribute), [8](#page-11-2) Message attribute), [12](#page-15-1) MessageJ1850 attribute), [13](#page-16-1) s.CyanSettings attribute), [5](#page-8-0) s.FireSettings attribute), [7](#page-10-0) (ics.RadGalaxySettings atics.VcanRFSettings attribute),

- misc io initial ddr (ics.CyanSettings attribute), [5](#page-8-0)
- misc io initial ddr (ics.FireSettings attribute), [7](#page-10-0)
- misc io initial ddr (ics.RadGalaxySettings attribute), [10](#page-13-0)
- misc\_io\_initial\_ddr (ics.Vcan3Settings attribute), [15](#page-18-1)
- misc io initial ddr (ics.VcanRFSettings attribute), [16](#page-19-0)
- misc io initial latch (ics.CyanSettings attribute), [5](#page-8-0)

misc io initial latch (ics.FireSettings attribute), [7](#page-10-0)

misc io initial latch (ics.RadGalaxySettings attribute), [10](#page-13-0)

misc\_io\_initial\_latch (ics.Vcan3Settings attribute), [15](#page-18-1)

- misc\_io\_initial\_latch (ics.VcanRFSettings attribute), [16](#page-19-0)
- misc\_io\_on\_report\_events (ics.CyanSettings attribute), [5](#page-8-0)

misc\_io\_on\_report\_events (ics.FireSettings attribute), [7](#page-10-0)

misc\_io\_on\_report\_events (ics.RadGalaxySettings attribute), [10](#page-13-0)

- misc\_io\_on\_report\_events (ics.Vcan3Settings attribute), [15](#page-18-1)
- misc io on report events (ics.VcanRFSettings attribute), [16](#page-19-0)
- misc io report period (ics.CyanSettings attribute), [5](#page-8-0)

misc\_io\_report\_period (ics.FireSettings attribute), [7](#page-10-0)

misc\_io\_report\_period (ics.RadGalaxySettings attribute), [10](#page-13-0)

misc io report period (ics.Vcan3Settings attribute), [15](#page-18-1)

misc\_io\_report\_period (ics.VcanRFSettings attribute), [16](#page-19-0)

MiscData (ics.SpyMessage attribute), [12](#page-15-1)

MiscData (ics.SpyMessageJ1850 attribute), [13](#page-16-1)

Mode (ics.CanSettings attribute), [2](#page-5-0)

Mode (ics.LinSettings attribute), [8](#page-11-2)

Mode (ics.SWCanSettings attribute), [11](#page-14-0)

## N

Name (ics.NeoDevice attribute), [8](#page-11-2)

NEO\_CFG\_MPIC\_HS\_CAN\_CNF1 (in module ics), [36](#page-39-0) NEO\_CFG\_MPIC\_HS\_CAN\_CNF2 (in module ics), [36](#page-39-0) NEO\_CFG\_MPIC\_HS\_CAN\_CNF3 (in module ics), [36](#page-39-0) NEO\_CFG\_MPIC\_HS\_CAN\_MODE (in module ics), [36](#page-39-0) NEO\_CFG\_MPIC\_LSFT\_CAN\_CNF1 (in module ics),

- [36](#page-39-0) NEO\_CFG\_MPIC\_LSFT\_CAN\_CNF2 (in module ics), [36](#page-39-0)
- NEO\_CFG\_MPIC\_LSFT\_CAN\_CNF3 (in module ics), [36](#page-39-0)
- NEO\_CFG\_MPIC\_MS\_CAN\_CNF1 (in module ics), [36](#page-39-0)

NEO\_CFG\_MPIC\_MS\_CAN\_CNF2 (in module ics), [36](#page-39-0)

- NEO\_CFG\_MPIC\_MS\_CAN\_CNF3 (in module ics), [36](#page-39-0)
- NEO\_CFG\_MPIC\_SW\_CAN\_CNF1 (in module ics), [36](#page-39-0)
- NEO\_CFG\_MPIC\_SW\_CAN\_CNF2 (in module ics), [36](#page-39-0)
- NEO\_CFG\_MPIC\_SW\_CAN\_CNF3 (in module ics), [36](#page-39-0)
- NeoDevice (class in ics), [8](#page-11-2)
- NEODEVICE ALL (in module ics), [34](#page-37-0)
- NEODEVICE\_ANY\_ION (in module ics), [35](#page-38-0)
- NEODEVICE ANY PLASMA (in module ics), [35](#page-38-0)
- NEODEVICE\_BLUE (in module ics), [35](#page-38-0)

NEODEVICE CT\_OBD (in module ics), [35](#page-38-0) NEODEVICE\_DW\_VCAN (in module ics), [35](#page-38-0) NEODEVICE ECU (in module ics), [35](#page-38-0) NEODEVICE\_ECU15 (in module ics), [35](#page-38-0) NEODEVICE ECU25 (in module ics), [35](#page-38-0) NEODEVICE\_ECUCHIP\_UART (in module ics), [35](#page-38-0) NEODEVICE EEVB (in module ics), [35](#page-38-0) NEODEVICE FIRE (in module ics), [35](#page-38-0) NEODEVICE FIRE2 (in module ics), [35](#page-38-0) NEODEVICE\_FIRE\_VNET (in module ics), [35](#page-38-0) NEODEVICE\_FLEX (in module ics), [35](#page-38-0) NEODEVICE\_IEVB (in module ics), [35](#page-38-0) NEODEVICE\_ION\_2 (in module ics), [35](#page-38-0) NEODEVICE\_ION\_3 (in module ics), [35](#page-38-0) NEODEVICE\_NEOANALOG (in module ics), [35](#page-38-0) NEODEVICE\_NEOECUCHIP (in module ics), [35](#page-38-0) NEODEVICE\_OBD2\_SIM (in module ics), [35](#page-38-0) NEODEVICE PENDANT (in module ics), [35](#page-38-0) NEODEVICE\_PLASMA\_1\_11 (in module ics), [35](#page-38-0) NEODEVICE\_PLASMA\_1\_12 (in module ics), [35](#page-38-0) NEODEVICE\_PLASMA\_1\_13 (in module ics), [35](#page-38-0) NEODEVICE\_RADGALAXY (in module ics), [35](#page-38-0) NEODEVICE\_RADSTAR (in module ics), [35](#page-38-0) NEODEVICE\_RADSTAR2 (in module ics), [35](#page-38-0) NEODEVICE RED (in module ics), [35](#page-38-0) NEODEVICE SW\_VCAN (in module ics), [35](#page-38-0) NEODEVICE\_UNKNOWN (in module ics), [35](#page-38-0) NEODEVICE\_VCAN3 (in module ics), [35](#page-38-0) NEODEVICE\_VCAN4 (in module ics), [35](#page-38-0) NEODEVICE\_VCANRF (in module ics), [35](#page-38-0) NEODEVICE\_VIRTUAL\_NEOVI (in module ics), [35](#page-38-0) NEODEVICE\_VIVIDCAN (in module ics), [35](#page-38-0) NEOVI6\_VCAN\_TIMESTAMP\_1 (in module ics), [35](#page-38-0) NEOVI6\_VCAN\_TIMESTAMP\_2 (in module ics), [36](#page-39-0) NEOVI 3G MAX SETTINGS SIZE (in module ics), [36](#page-39-0) NEOVI COMMTYPE FIRE USB (in module ics), [36](#page-39-0) NEOVI\_COMMTYPE\_RS232 (in module ics), [36](#page-39-0) NEOVI\_COMMTYPE\_TCPIP (in module ics), [36](#page-39-0) NEOVI\_COMMTYPE\_USB\_BULK (in module ics), [36](#page-39-0) NEOVI\_RED\_TIMESTAMP\_1\_10NS (in module ics), [36](#page-39-0) NEOVI\_RED\_TIMESTAMP\_1\_25NS (in module ics), [36](#page-39-0) NEOVI\_RED\_TIMESTAMP\_2\_10NS (in module ics), [36](#page-39-0) NEOVI\_RED\_TIMESTAMP\_2\_25NS (in module ics), [36](#page-39-0) NEOVI\_TIMESTAMP\_1 (in module ics), [36](#page-39-0) NEOVI\_TIMESTAMP\_2 (in module ics), [36](#page-39-0)

- NEOVIPRO\_VCAN\_TIMESTAMP\_1 (in module ics), [36](#page-39-0)
- NEOVIPRO\_VCAN\_TIMESTAMP\_2 (in module ics), [36](#page-39-0)

NETID\_3G\_APP\_SIGNAL\_STATUS (in module ics), [36](#page-39-0) NETID\_MOST150 (in module ics), [38](#page-41-0) NETID\_3G\_FB\_STATUS (in module ics), [36](#page-39-0) NETID\_3G\_LOGGING\_OVERFLOW (in module ics), [36](#page-39-0) NETID\_3G\_READ\_DATALINK\_CM\_RX\_MSG (in module ics), [36](#page-39-0) NETID\_3G\_READ\_DATALINK\_CM\_TX\_MSG (in module ics), [36](#page-39-0) NETID\_3G\_READ\_SETTINGS\_EX (in module ics), [36](#page-39-0) NETID\_3G\_RESET\_STATUS (in module ics), [36](#page-39-0) NETID\_AUX (in module ics), [36](#page-39-0) NETID\_CGI (in module ics), [36](#page-39-0) NETID\_DATA\_TO\_HOST (in module ics), [37](#page-40-0) NETID\_DEVICE (in module ics), [37](#page-40-0) NETID\_ETHERNET (in module ics), [37](#page-40-0) NETID\_ETHERNET\_DAQ (in module ics), [37](#page-40-0) NETID\_FLEXRAY (in module ics), [37](#page-40-0) NETID\_FLEXRAY1A (in module ics), [37](#page-40-0) NETID\_FLEXRAY1B (in module ics), [37](#page-40-0) NETID\_FLEXRAY2 (in module ics), [37](#page-40-0) NETID\_FLEXRAY2A (in module ics), [37](#page-40-0) NETID\_FLEXRAY2B (in module ics), [37](#page-40-0) NETID\_FORDSCP (in module ics), [37](#page-40-0) NETID GMFSA (in module ics), [37](#page-40-0) NETID HSCAN (in module ics), [37](#page-40-0) NETID HSCAN2 (in module ics), [37](#page-40-0) NETID\_HSCAN3 (in module ics), [37](#page-40-0) NETID\_HSCAN4 (in module ics), [37](#page-40-0) NETID\_HSCAN5 (in module ics), [37](#page-40-0) NETID HSCAN6 (in module ics), [37](#page-40-0) NETID\_HSCAN7 (in module ics), [37](#page-40-0) NETID\_HW\_COM\_LATENCY\_TEST (in module ics), [37](#page-40-0) NETID\_I2C1 (in module ics), [37](#page-40-0) NETID\_INVALID (in module ics), [37](#page-40-0) NETID ISO (in module ics), [37](#page-40-0) NETID ISO14230 (in module ics), [37](#page-40-0) NETID\_ISO2 (in module ics), [37](#page-40-0) NETID ISO3 (in module ics), [37](#page-40-0) NETID\_ISO4 (in module ics), [37](#page-40-0) NETID ISOPIC (in module ics), [37](#page-40-0) NETID J1708 (in module ics), [37](#page-40-0) NETID JVPW (in module ics), [37](#page-40-0) NETID\_LIN (in module ics), [37](#page-40-0) NETID\_LIN2 (in module ics), [37](#page-40-0) NETID\_LIN3 (in module ics), [37](#page-40-0) NETID LIN4 (in module ics), [37](#page-40-0) NETID\_LIN5 (in module ics), [37](#page-40-0) NETID\_LIN6 (in module ics), [37](#page-40-0) NETID\_LSFTCAN (in module ics), [38](#page-41-0) NETID\_LSFTCAN2 (in module ics), [38](#page-41-0) NETID\_MAIN51 (in module ics), [38](#page-41-0) NETID MAX (in module ics), [38](#page-41-0) NETID MOST (in module ics), [38](#page-41-0)

NETID MOST25 (in module ics), [38](#page-41-0) NETID MOST50 (in module ics), [38](#page-41-0) NETID\_MSCAN (in module ics), [38](#page-41-0) NETID OP ETHERNET1 (in module ics), [38](#page-41-0) NETID\_OP\_ETHERNET10 (in module ics), [38](#page-41-0) NETID OP ETHERNET11 (in module ics), [38](#page-41-0) NETID OP ETHERNET12 (in module ics), [38](#page-41-0) NETID OP ETHERNET2 (in module ics), [38](#page-41-0) NETID\_OP\_ETHERNET3 (in module ics), [38](#page-41-0) NETID\_OP\_ETHERNET4 (in module ics), [38](#page-41-0) NETID\_OP\_ETHERNET5 (in module ics), [38](#page-41-0) NETID\_OP\_ETHERNET6 (in module ics), [38](#page-41-0) NETID\_OP\_ETHERNET7 (in module ics), [38](#page-41-0) NETID\_OP\_ETHERNET8 (in module ics), [38](#page-41-0) NETID\_OP\_ETHERNET9 (in module ics), [38](#page-41-0) NETID\_RED (in module ics), [38](#page-41-0) NETID\_RED\_APP\_ERROR (in module ics), [38](#page-41-0) NETID\_RED\_VBAT (in module ics), [38](#page-41-0) NETID RS232 (in module ics), [38](#page-41-0) NETID\_SCI (in module ics), [38](#page-41-0) NETID SPI1 (in module ics), [38](#page-41-0) NETID\_SWCAN (in module ics), [38](#page-41-0) NETID\_SWCAN2 (in module ics), [38](#page-41-0) NETID TCP (in module ics), [38](#page-41-0) NETID\_TEXTAPI\_TO\_HOST (in module ics), [38](#page-41-0) NETID\_UART (in module ics), [38](#page-41-0) NETID\_UART2 (in module ics), [38](#page-41-0) NETID\_UART3 (in module ics), [38](#page-41-0) NETID UART4 (in module ics), [38](#page-41-0) network\_enabled\_on\_boot (ics.CyanSettings attribute), [5](#page-8-0) network enabled on boot (ics.FireSettings attribute), [7](#page-10-0) network\_enabled\_on\_boot (ics.RadGalaxySettings attribute), [10](#page-13-0) network enabled on boot (ics.Vcan3Settings attribute), [15](#page-18-1) network enabled on boot (ics.VcanRFSettings attribute), [16](#page-19-0) network enables (ics.CyanSettings attribute), [5](#page-8-0) network\_enables (ics.FireSettings attribute), [7](#page-10-0) network\_enables (ics.RadGalaxySettings attribute), [10](#page-13-0) network\_enables (ics.TextApiSettings attribute), [15](#page-18-1) network\_enables (ics.Vcan3Settings attribute), [15](#page-18-1) network\_enables (ics.VcanRFSettings attribute), [16](#page-19-0) network\_enables\_2 (ics.CyanSettings attribute), [5](#page-8-0) network\_enables\_2 (ics.FireSettings attribute), [7](#page-10-0) network\_enables\_2 (ics.RadGalaxySettings attribute), [10](#page-13-0) network\_enables\_2 (ics.VcanRFSettings attribute), [16](#page-19-0) network\_enables\_3 (ics.CyanSettings attribute), [5](#page-8-0) network\_enables\_3 (ics.RadGalaxySettings attribute), [10](#page-13-0) NetworkID (ics.SpyMessage attribute), [12](#page-15-1) NetworkID (ics.SpyMessageJ1850 attribute), [13](#page-16-1) NO CANFD (in module ics), [39](#page-42-1) NodeID (ics.SpyMessage attribute), [12](#page-15-1)

NodeID (ics.SpyMessageJ1850 attribute), [13](#page-16-1) noExtraDataPtrCleanup (ics.SpyMessage attribute), [13](#page-16-1) noExtraDataPtrCleanup (ics.SpyMessageJ1850 attribute), [14](#page-17-0)

NORMAL (in module ics), [38](#page-41-0)

NORMAL\_MODE (in module ics), [39](#page-42-1)

NumberBytesData (ics.SpyMessage attribute), [12](#page-15-1)

NumberBytesData (ics.SpyMessageJ1850 attribute), [13](#page-16-1)

NumberBytesHeader (ics.SpyMessage attribute), [12](#page-15-1)

NumberBytesHeader (ics.SpyMessageJ1850 attribute), [14](#page-17-0)

NumberOfClients (ics.NeoDevice attribute), [8](#page-11-2)

## O

OP\_ETH\_GENERAL\_SETTINGS\_SIZE (in module ics), [39](#page-42-1)

OP\_ETH\_SETTINGS\_SIZE (in module ics), [39](#page-42-1) open\_device() (in module ics), [29](#page-32-2) OpenNeoDevice() (in module ics), [18](#page-21-0) opEth1 (ics.RadGalaxySettings attribute), [10](#page-13-0) opEth10 (ics.RadGalaxySettings attribute), [11](#page-14-0) opEth11 (ics.RadGalaxySettings attribute), [11](#page-14-0) opEth12 (ics.RadGalaxySettings attribute), [11](#page-14-0) opEth2 (ics.RadGalaxySettings attribute), [11](#page-14-0) opEth3 (ics.RadGalaxySettings attribute), [11](#page-14-0) opEth4 (ics.RadGalaxySettings attribute), [11](#page-14-0) opEth5 (ics.RadGalaxySettings attribute), [11](#page-14-0) opEth6 (ics.RadGalaxySettings attribute), [11](#page-14-0) opEth7 (ics.RadGalaxySettings attribute), [11](#page-14-0) opEth8 (ics.RadGalaxySettings attribute), [11](#page-14-0) opEth9 (ics.RadGalaxySettings attribute), [11](#page-14-0) OPETH\_FUNC\_MEDIACONVERTER (in module ics), [39](#page-42-1) OPETH\_FUNC\_TAP (in module ics), [39](#page-42-1) OPETH\_FUNC\_TAP\_LOW\_LATENCY (in module ics), [39](#page-42-1) OPETH\_LINK\_AUTO (in module ics), [39](#page-42-1) OPETH\_LINK\_MASTER (in module ics), [39](#page-42-1) OPETH\_LINK\_SLAVE (in module ics), [39](#page-42-1) opEthGen (ics.RadGalaxySettings attribute), [11](#page-14-0) OpEthGeneralSettings (class in ics), [8](#page-11-2) OpEthSettings (class in ics), [9](#page-12-0)

## P

p2\_500us (ics.Iso9141Keyword2000Settings attribute), [8](#page-11-2) p3\_500us (ics.Iso9141Keyword2000Settings attribute), [8](#page-11-2) p4\_500us (ics.Iso9141Keyword2000Settings attribute), [8](#page-11-2) parity (ics.UartSettings attribute), [15](#page-18-1) perf\_en (ics.CyanSettings attribute), [5](#page-8-0) perf\_en (ics.FireSettings attribute), [7](#page-10-0) perf\_en (ics.RadGalaxySettings attribute), [11](#page-14-0) perf\_en (ics.Vcan3Settings attribute), [15](#page-18-1) perf\_en (ics.VcanRFSettings attribute), [16](#page-19-0) PLASMA\_SLAVE1\_OFFSET (in module ics), [39](#page-42-1)

PLASMA\_SLAVE1\_OFFSET\_RANGE2 (in module ics), [39](#page-42-1)

PLASMA\_SLAVE2\_OFFSET (in module ics), [39](#page-42-1)

- PLASMA\_SLAVE2\_OFFSET\_RANGE2 (in module ics), [39](#page-42-1)
- PLASMA\_SLAVE3\_OFFSET\_RANGE2 (in module ics), [39](#page-42-1)
- PLASMA\_SLAVE\_NUM (in module ics), [39](#page-42-1)
- preemption\_en (ics.OpEthSettings attribute), [9](#page-12-0)

Protocol (ics.SpyMessage attribute), [12](#page-15-1)

- Protocol (ics.SpyMessageJ1850 attribute), [14](#page-17-0)
- pwm\_man\_timeout (ics.FireSettings attribute), [7](#page-10-0)
- pwr\_man\_enable (ics.CyanSettings attribute), [5](#page-8-0)
- pwr\_man\_enable (ics.FireSettings attribute), [7](#page-10-0)
- pwr\_man\_enable (ics.RadGalaxySettings attribute), [11](#page-14-0)
- pwr\_man\_enable (ics.VcanRFSettings attribute), [16](#page-19-0)
- pwr\_man\_timeout (ics.CyanSettings attribute), [5](#page-8-0)
- pwr\_man\_timeout (ics.RadGalaxySettings attribute), [11](#page-14-0)
- pwr\_man\_timeout (ics.VcanRFSettings attribute), [16](#page-19-0)

## R

RadGalaxySettings (class in ics), [9](#page-12-0) read sdcard() (in module ics), [30](#page-33-5) REPORT ON GPS (in module ics), [39](#page-42-1) REPORT\_ON\_KLINE (in module ics), [39](#page-42-1) REPORT ON LED1 (in module ics), [39](#page-42-1) REPORT\_ON\_LED2 (in module ics), [39](#page-42-1) REPORT ON MISC1 (in module ics), [39](#page-42-1) REPORT\_ON\_MISC2 (in module ics), [39](#page-42-1) REPORT\_ON\_MISC3 (in module ics), [39](#page-42-1) REPORT\_ON\_MISC3\_AIN (in module ics), [39](#page-42-1) REPORT\_ON\_MISC4 (in module ics), [39](#page-42-1) REPORT\_ON\_MISC4\_AIN (in module ics), [39](#page-42-1) REPORT ON MISC5 (in module ics), [39](#page-42-1) REPORT ON MISC5 AIN (in module ics), [39](#page-42-1) REPORT ON MISC6 (in module ics), [39](#page-42-1) REPORT\_ON\_MISC6\_AIN (in module ics), [39](#page-42-1) REPORT\_ON\_PERIODIC (in module ics), [39](#page-42-1) REPORT ON PWM IN1 (in module ics), [39](#page-42-1) request enter sleep mode() (in module ics), [30](#page-33-5) RequestEnterSleepMode() (in module ics), [18](#page-21-0) reserved (ics.CyanSettings attribute), [5](#page-8-0) RESERVED (ics.SWCanSettings attribute), [12](#page-15-1) reserved0 (ics.OpEthGeneralSettings attribute), [9](#page-12-0) reserved0 (ics.OpEthSettings attribute), [9](#page-12-0) reserved\_1 (ics.UartSettings attribute), [15](#page-18-1) RESISTOR\_OFF (in module ics), [39](#page-42-1) RESISTOR\_ON (in module ics), [39](#page-42-1) rsvd (ics.EthernetSettings attribute), [5](#page-8-0) RuntimeError, [1](#page-4-2)

## S

SCRIPT\_LOCATION\_FLASH\_MEM (in module ics), [39](#page-42-1)

ics), [39](#page-42-1) SCRIPT\_LOCATION\_SDCARD (in module ics), [40](#page-43-2) SCRIPT\_LOCATION\_VCAN3\_MEM (in module ics), [40](#page-43-2) SCRIPT\_STATUS\_RUNNING (in module ics), [40](#page-43-2) SCRIPT\_STATUS\_STOPPED (in module ics), [40](#page-43-2) ScriptClear() (in module ics), [18](#page-21-0) ScriptGetFBlockStatus() (in module ics), [18](#page-21-0) ScriptGetScriptStatus() (in module ics), [18](#page-21-0) ScriptLoad() (in module ics), [18](#page-21-0) ScriptReadAppSignal() (in module ics), [18](#page-21-0) ScriptReadRxMessage() (in module ics), [18](#page-21-0) ScriptReadTxMessage() (in module ics), [19](#page-22-0) ScriptStart() (in module ics), [19](#page-22-0) ScriptStartFBlock() (in module ics), [19](#page-22-0) ScriptStop() (in module ics), [19](#page-22-0) ScriptStopFBlock() (in module ics), [19](#page-22-0) ScriptWriteAppSignal() (in module ics), [19](#page-22-0) ScriptWriteRxMessage() (in module ics), [19](#page-22-0) ScriptWriteTxMessage() (in module ics), [19](#page-22-0) SerialNumber (ics.NeoDevice attribute), [8](#page-11-2) set\_backup\_power\_enabled() (in module ics), [30](#page-33-5) set\_context() (in module ics), [30](#page-33-5) set device settings() (in module ics), [30](#page-33-5) set reflash callback() (in module ics),  $31$ set\_rtc() (in module ics), [31](#page-34-3) SetBaudrate (ics.CanSettings attribute), [2](#page-5-0) SetBaudrate (ics.SWCanSettings attribute), [12](#page-15-1) SetReflashDisplayCallback() (in module ics), [20](#page-23-2) SetRTC() (in module ics), [19](#page-22-0) slaveVnetA (ics.CyanSettings attribute), [5](#page-8-0) slaveVnetB (ics.CyanSettings attribute), [5](#page-8-0) SLEEP MODE (in module ics), [40](#page-43-2) SLOW MODE (in module ics), [40](#page-43-2) spbrg (ics.Iso9141Keyword2000Settings attribute), [8](#page-11-2) spbrg (ics.LinSettings attribute), [8](#page-11-2) spbrg (ics.UartSettings attribute), [15](#page-18-1) SPY\_PROTOCOL\_BEAN (in module ics), [40](#page-43-2) SPY\_PROTOCOL\_CAN (in module ics), [40](#page-43-2) SPY\_PROTOCOL\_CANFD (in module ics), [40](#page-43-2) SPY\_PROTOCOL\_CGI (in module ics), [40](#page-43-2) SPY\_PROTOCOL\_CHRYSLER\_CCD (in module ics), [40](#page-43-2) SPY\_PROTOCOL\_CHRYSLER\_JVPW (in module ics), [40](#page-43-2) SPY\_PROTOCOL\_CHRYSLER\_SCI (in module ics), [40](#page-43-2) SPY\_PROTOCOL\_CUSTOM (in module ics), [40](#page-43-2) SPY\_PROTOCOL\_DALLAS\_1WIRE (in module ics), [40](#page-43-2) SPY\_PROTOCOL\_ETHERNET (in module ics), [40](#page-43-2) SPY\_PROTOCOL\_FLEXRAY (in module ics), [40](#page-43-2) SPY\_PROTOCOL\_FORD\_UBP (in module ics), [40](#page-43-2)

SCRIPT\_LOCATION\_INTERNAL\_FLASH (in module SPY\_PROTOCOL\_GENERIC\_MANCHSESTER (in module ics), [40](#page-43-2) SPY\_PROTOCOL\_GENERIC\_UART (in module ics), [40](#page-43-2) SPY\_PROTOCOL\_GM\_ALDL\_UART (in module ics), [40](#page-43-2) SPY\_PROTOCOL\_GME\_CIM\_SCL\_KLINE (in module ics), [40](#page-43-2) SPY\_PROTOCOL\_GMFSA (in module ics), [40](#page-43-2) SPY\_PROTOCOL\_GMLAN (in module ics), [40](#page-43-2) SPY\_PROTOCOL\_I2C (in module ics), [40](#page-43-2) SPY\_PROTOCOL\_ISO9141 (in module ics), [40](#page-43-2) SPY\_PROTOCOL\_J1708 (in module ics), [40](#page-43-2) SPY\_PROTOCOL\_J1850PWM (in module ics), [40](#page-43-2) SPY\_PROTOCOL\_J1850VPW (in module ics), [40](#page-43-2) SPY\_PROTOCOL\_J1939 (in module ics), [40](#page-43-2) SPY\_PROTOCOL\_JTAG (in module ics), [40](#page-43-2) SPY\_PROTOCOL\_LIN (in module ics), [40](#page-43-2) SPY\_PROTOCOL\_MOST (in module ics), [40](#page-43-2) SPY\_PROTOCOL\_SENT\_PROTOCOL (in module ics), [40](#page-43-2) SPY\_PROTOCOL\_SPI (in module ics), [40](#page-43-2) SPY\_PROTOCOL\_TCP (in module ics), [40](#page-43-2) SPY\_PROTOCOL\_UART (in module ics), [41](#page-44-0) SPY\_PROTOCOL\_UNIO (in module ics), [41](#page-44-0) SPY\_STATUS2\_CAN\_HAVE\_LINK\_DATA (in module ics), [41](#page-44-0) SPY\_STATUS2\_CAN\_ISO15765\_LOGICAL\_FRAME (in module ics), [41](#page-44-0) SPY\_STATUS2\_END\_OF\_LONG\_MESSAGE (in module ics), [41](#page-44-0) SPY\_STATUS2\_ERROR\_FRAME (in module ics), [41](#page-44-0) SPY\_STATUS2\_ETHERNET\_CRC\_ERROR (in module ics), [41](#page-44-0) SPY\_STATUS2\_ETHERNET\_FCS\_AVAILABLE (in module ics), [41](#page-44-0) SPY\_STATUS2\_ETHERNET\_FRAME\_TOO\_SHORT (in module ics), [41](#page-44-0) SPY\_STATUS2\_ETHERNET\_NO\_PADDING (in module ics), [41](#page-44-0) SPY\_STATUS2\_ETHERNET\_PREEMPTION\_ENABLED (in module ics), [41](#page-44-0) SPY\_STATUS2\_FLEXRAY\_NO\_CRC (in module ics), [41](#page-44-0) SPY\_STATUS2\_FLEXRAY\_NO\_HEADERCRC (in module ics), [41](#page-44-0) SPY\_STATUS2\_FLEXRAY\_TX\_AB (in module ics), [41](#page-44-0) SPY\_STATUS2\_FLEXRAY\_TX\_AB\_NO\_A (in module ics), [41](#page-44-0) SPY\_STATUS2\_FLEXRAY\_TX\_AB\_NO\_B (in module ics), [41](#page-44-0)

SPY\_STATUS2\_FLEXRAY\_TX\_AB\_NO\_MATCH (in module ics), [41](#page-44-0)

SPY STATUS2 GLOBAL CHANGE (in module ics),

[41](#page-44-0)

- SPY\_STATUS2\_HAS\_VALUE (in module ics), [41](#page-44-0)
- SPY\_STATUS2\_HIGH\_VOLTAGE (in module ics), [41](#page-44-0)
- SPY\_STATUS2\_ISO\_FRAME\_ERROR (in module ics), [41](#page-44-0)
- SPY\_STATUS2\_ISO\_OVERFLOW\_ERROR (in module ics), [41](#page-44-0)
- SPY\_STATUS2\_ISO\_PARITY\_ERROR (in module ics), [41](#page-44-0)
- SPY\_STATUS2\_LIN\_ERR\_MSG\_ID\_PARITY (in module ics), [41](#page-44-0)
- SPY\_STATUS2\_LIN\_ERR\_RX\_BREAK\_NOT\_0 (in module ics), [41](#page-44-0)
- SPY\_STATUS2\_LIN\_ERR\_RX\_BREAK\_TOO\_SHORT (in module ics), [41](#page-44-0)
- SPY\_STATUS2\_LIN\_ERR\_RX\_DATA\_GREATER\_8 (in module ics), [41](#page-44-0)
- SPY\_STATUS2\_LIN\_ERR\_RX\_SYNC\_NOT\_55 (in module ics), [41](#page-44-0)
- SPY\_STATUS2\_LIN\_ERR\_TX\_RX\_MISMATCH (in module ics), [41](#page-44-0)
- SPY\_STATUS2\_LIN\_ID\_FRAME\_ERROR (in module ics), [41](#page-44-0)
- SPY\_STATUS2\_LIN\_NO\_SLAVE\_DATA (in module ics), [41](#page-44-0)
- SPY\_STATUS2\_LIN\_SLAVE\_BYTE\_ERROR (in module ics), [41](#page-44-0)
- SPY\_STATUS2\_LIN\_SYNC\_FRAME\_ERROR (in module ics), [41](#page-44-0)
- SPY\_STATUS2\_LONG\_MESSAGE (in module ics), [41](#page-44-0)
- SPY\_STATUS2\_MOST\_CHANGED\_PAR (in module ics), [41](#page-44-0)
- SPY\_STATUS2\_MOST\_CONTROL\_DATA (in module ics), [41](#page-44-0)
- SPY\_STATUS2\_MOST\_I2S\_DUMP (in module ics), [42](#page-45-0)
- SPY\_STATUS2\_MOST\_LOW\_LEVEL (in module ics), [42](#page-45-0)
- SPY\_STATUS2\_MOST\_MHP\_CONTROL\_DATA (in module ics), [42](#page-45-0)
- SPY\_STATUS2\_MOST\_MHP\_USER\_DATA (in module ics), [42](#page-45-0)
- SPY\_STATUS2\_MOST\_MOST150 (in module ics), [42](#page-45-0)
- SPY\_STATUS2\_MOST\_MOST50 (in module ics), [42](#page-45-0)
- SPY\_STATUS2\_MOST\_PACKET\_DATA (in module ics), [42](#page-45-0)
- SPY\_STATUS2\_MOST\_STATUS (in module ics), [42](#page-45-0)
- SPY\_STATUS2\_MOST\_TOO\_SHORT (in module ics), [42](#page-45-0)
- SPY\_STATUS2\_RX\_TIMEOUT\_ERROR (in module ics), [42](#page-45-0)
- SPY\_STATUS2\_VALUE\_IS\_BOOLEAN (in module ics), [42](#page-45-0)
- SPY\_STATUS3\_CANFD\_BRS (in module ics), [42](#page-45-0)
- SPY\_STATUS3\_CANFD\_ESI (in module ics), [42](#page-45-0)
- SPY\_STATUS3\_CANFD\_FDF (in module ics), [42](#page-45-0)
- SPY\_STATUS3\_CANFD\_IDE (in module ics), [42](#page-45-0)
- SPY\_STATUS3\_CANFD\_RTR (in module ics), [42](#page-45-0)
- SPY\_STATUS3\_LIN\_JUST\_BREAK\_SYNC (in module ics), [42](#page-45-0)
- SPY\_STATUS3\_LIN\_ONLY\_UPDATE\_SLAVE\_TABLE\_ONCE (in module ics), [42](#page-45-0)
- SPY\_STATUS3\_LIN\_SLAVE\_DATA\_TOO\_SHORT (in module ics), [42](#page-45-0)
- SPY\_STATUS\_ANALOG\_DIGITAL\_INPUT (in module ics), [42](#page-45-0)
- SPY\_STATUS\_AUDIO\_COMMENT (in module ics), [42](#page-45-0)
- SPY\_STATUS\_AVSI\_REC\_OVERFLOW (in module ics), [42](#page-45-0)
- SPY\_STATUS\_BAD\_MESSAGE\_BIT\_TIME\_ERROR (in module ics), [42](#page-45-0)
- SPY\_STATUS\_BREAK (in module ics), [42](#page-45-0)
- SPY\_STATUS\_BUS\_RECOVERED (in module ics), [42](#page-45-0)
- SPY\_STATUS\_BUS\_SHORTED\_GND (in module ics), [42](#page-45-0)
- SPY\_STATUS\_BUS\_SHORTED\_PLUS (in module ics), [42](#page-45-0)
- SPY\_STATUS\_CAN\_BUS\_OFF (in module ics), [42](#page-45-0)
- SPY\_STATUS\_CAN\_ERROR\_PASSIVE (in module ics), [42](#page-45-0)
- SPY\_STATUS\_CANFD (in module ics), [42](#page-45-0)
- SPY\_STATUS\_CHECKSUM\_ERROR (in module ics), [42](#page-45-0)
- SPY\_STATUS\_COMM\_IN\_OVERFLOW (in module ics), [42](#page-45-0)
- SPY\_STATUS\_CRC\_ERROR (in module ics), [42](#page-45-0)
- SPY\_STATUS\_EXPECTED\_LEN\_MISMATCH (in module ics), [42](#page-45-0)
- SPY\_STATUS\_EXTENDED (in module ics), [42](#page-45-0)
- SPY\_STATUS\_FLEXRAY\_PDU (in module ics), [42](#page-45-0)
- SPY\_STATUS\_FLEXRAY\_PDU\_NO\_UPDATE\_BIT (in module ics), [43](#page-46-0)
- SPY\_STATUS\_FLEXRAY\_PDU\_UPDATE\_BIT\_SET (in module ics), [43](#page-46-0)
- SPY\_STATUS\_GLOBAL\_ERR (in module ics), [43](#page-46-0)
- SPY\_STATUS\_GPS\_DATA (in module ics), [43](#page-46-0)
- SPY\_STATUS\_HEADERCRC\_ERROR (in module ics), [43](#page-46-0)
- SPY\_STATUS\_HIGH\_SPEED (in module ics), [43](#page-46-0)
- SPY\_STATUS\_INCOMPLETE\_FRAME (in module ics), [43](#page-46-0)
- SPY\_STATUS\_INIT\_MESSAGE (in module ics), [43](#page-46-0)
- SPY\_STATUS\_LIN\_MASTER (in module ics), [43](#page-46-0)
- SPY\_STATUS\_LOST\_ARBITRATION (in module ics), [43](#page-46-0)
- SPY\_STATUS\_MSG\_NO\_MATCH (in module ics), [43](#page-46-0)
- SPY\_STATUS\_NETWORK\_MESSAGE\_TYPE (in module ics), [43](#page-46-0)
- SPY\_STATUS\_REMOTE\_FRAME (in module ics), [43](#page-46-0)

SPY\_STATUS\_TEST\_TRIGGER (in module ics), [43](#page-46-0) SPY\_STATUS\_TEXT\_COMMENT (in module ics), [43](#page-46-0) SPY\_STATUS\_TX\_MSG (in module ics), [43](#page-46-0) SPY\_STATUS\_TX\_NOMATCH (in module ics), [43](#page-46-0) SPY\_STATUS\_UNDEFINED\_ERROR (in module ics), [43](#page-46-0) SPY\_STATUS\_VSI\_IFR\_CRC\_BIT (in module ics), [43](#page-46-0) SPY\_STATUS\_VSI\_TX\_UNDERRUN (in module ics), [43](#page-46-0) SPY\_STATUS\_XTD\_FRAME (in module ics), [43](#page-46-0) SpyMessage (class in ics), [12](#page-15-1) SpyMessageJ1850 (class in ics), [13](#page-16-1) StatusBitField (ics.SpyMessage attribute), [13](#page-16-1) StatusBitField (ics.SpyMessageJ1850 attribute), [14](#page-17-0) StatusBitField2 (ics.SpyMessage attribute), [13](#page-16-1) StatusBitField2 (ics.SpyMessageJ1850 attribute), [14](#page-17-0) StatusBitField3 (ics.SpyMessage attribute), [13](#page-16-1) StatusBitField3 (ics.SpyMessageJ1850 attribute), [14](#page-17-0) StatusBitField4 (ics.SpyMessage attribute), [13](#page-16-1) StatusBitField4 (ics.SpyMessageJ1850 attribute), [14](#page-17-0) stop\_bits (ics.UartSettings attribute), [15](#page-18-1) swcan (ics.FireSettings attribute), [7](#page-10-0) swcan1 (ics.CyanSettings attribute), [5](#page-8-0) swcan1 (ics.RadGalaxySettings attribute), [11](#page-14-0) swcan2 (ics.CyanSettings attribute), [5](#page-8-0) swcan2 (ics.RadGalaxySettings attribute), [11](#page-14-0) [14](#page-17-0) U

- SWCAN\_AUTOSWITCH\_DISABLED (in module ics), [43](#page-46-0)
- SWCAN\_AUTOSWITCH\_DISABLED\_RESISTOR\_ENABLahDettings (class in ics), [15](#page-18-1) (in module ics), [43](#page-46-0)
- SWCAN\_AUTOSWITCH\_NO\_RESISTOR (in module ics), [43](#page-46-0)
- SWCAN\_AUTOSWITCH\_WITH\_RESISTOR (in module ics), [43](#page-46-0) SWCAN\_SETTINGS\_SIZE (in module ics), [43](#page-46-0) SWCanSettings (class in ics), [11](#page-14-0)
- T
- 
- tapPair0 (ics.OpEthGeneralSettings attribute), [9](#page-12-0) tapPair1 (ics.OpEthGeneralSettings attribute), [9](#page-12-0) tapPair2 (ics.OpEthGeneralSettings attribute), [9](#page-12-0) tapPair3 (ics.OpEthGeneralSettings attribute), [9](#page-12-0) tapPair4 (ics.OpEthGeneralSettings attribute), [9](#page-12-0) tapPair5 (ics.OpEthGeneralSettings attribute), [9](#page-12-0) termination\_enables (ics.CyanSettings attribute), [5](#page-8-0) text\_api (ics.CyanSettings attribute), [5](#page-8-0) text\_api (ics.FireSettings attribute), [7](#page-10-0) text\_api (ics.RadGalaxySettings attribute), [11](#page-14-0) TextApiSettings (class in ics), [14](#page-17-0) time\_500us (ics.Iso9141Keyword2000InitSteps attribute), [8](#page-11-2) TimeHardware (ics.SpyMessage attribute), [13](#page-16-1) TimeHardware (ics.SpyMessageJ1850 attribute), [14](#page-17-0) TimeHardware2 (ics.SpyMessage attribute), [13](#page-16-1)

TimeHardware2 (ics.SpyMessageJ1850 attribute), [14](#page-17-0) TimeStampHardwareID (ics.SpyMessage attribute), [13](#page-16-1) TimeStampHardwareID (ics.SpyMessageJ1850 attribute), [14](#page-17-0) TimeStampSystemID (ics.SpyMessage attribute), [13](#page-16-1) TimeStampSystemID (ics.SpyMessageJ1850 attribute), TimeSystem (ics.SpyMessage attribute), [13](#page-16-1) TimeSystem (ics.SpyMessageJ1850 attribute), [14](#page-17-0) TimeSystem2 (ics.SpyMessage attribute), [13](#page-16-1) TimeSystem2 (ics.SpyMessageJ1850 attribute), [14](#page-17-0) TqProp (ics.CanSettings attribute), [2](#page-5-0) TqProp (ics.SWCanSettings attribute), [12](#page-15-1) TqSeg1 (ics.CanSettings attribute), [2](#page-5-0) TqSeg1 (ics.SWCanSettings attribute), [12](#page-15-1) TqSeg2 (ics.CanSettings attribute), [2](#page-5-0) TqSeg2 (ics.SWCanSettings attribute), [12](#page-15-1) TqSync (ics.CanSettings attribute), [2](#page-5-0) TqSync (ics.SWCanSettings attribute), [12](#page-15-1) transceiver\_mode (ics.CanSettings attribute), [3](#page-6-0) transceiver\_mode (ics.SWCanSettings attribute), [12](#page-15-1) transmit\_messages() (in module ics), [31](#page-34-3) TxMessages() (in module ics), [20](#page-23-2)

uart (ics.FireSettings attribute), [7](#page-10-0) uart2 (ics.FireSettings attribute), [7](#page-10-0) UART\_SETTINGS\_SIZE (in module ics), [43](#page-46-0) ucConfigMode (ics.OpEthSettings attribute), [9](#page-12-0) ucInterfaceType (ics.OpEthGeneralSettings attribute), [9](#page-12-0) USE\_TQ (in module ics), [43](#page-46-0)

## V

validate\_hobject() (in module ics), [32](#page-35-2) ValidateHObject() (in module ics), [20](#page-23-2) Vcan3Settings (class in ics), [15](#page-18-1) VcanRFSettings (class in ics), [15](#page-18-1) vnetBits (ics.FireSettings attribute), [7](#page-10-0) VNETBITS\_FEATURE\_ANDROID\_MSGS (in module ics), [43](#page-46-0) VNETBITS\_FEATURE\_DISABLE\_USB\_CHECK (in module ics), [43](#page-46-0)

## W

write\_sdcard() (in module ics), [32](#page-35-2)